# Linguaggio Java

- Testo adottato: S. Mizzaro, **Introduzione alla programmazione con il linguaggio Java**.
- Altri testi consigliati: G. Pighizzini, M. Ferrari, **Dai fondamenti agli oggetti Addison Wesley, 2005**.
- Introduzione a Java (dispensa) [\(www.dimi.uniud.it/demis\)](http://www.dimi.uniud.it/demis)
- Trasparenze sul linguaggio Java [\(www.dimi.uniud.it/demis\)](http://www.dimi.uniud.it/demis)
- Manuale Java online (java.sun.com)

# Linguaggio Java: sintassi

Gli elementi costitutivi di un programma Java sono chiamati token

I token sono suddivisi in 5 categorie:

- parole chiave
- letterali
- identificatori
- operatori
- separatori

N.B. oltre ai token un programma Java può includere spazi e commenti che il compilatore ignora.

#### Parole chiave

Le parole chiave hanno un uso e un significato speciale in Java.

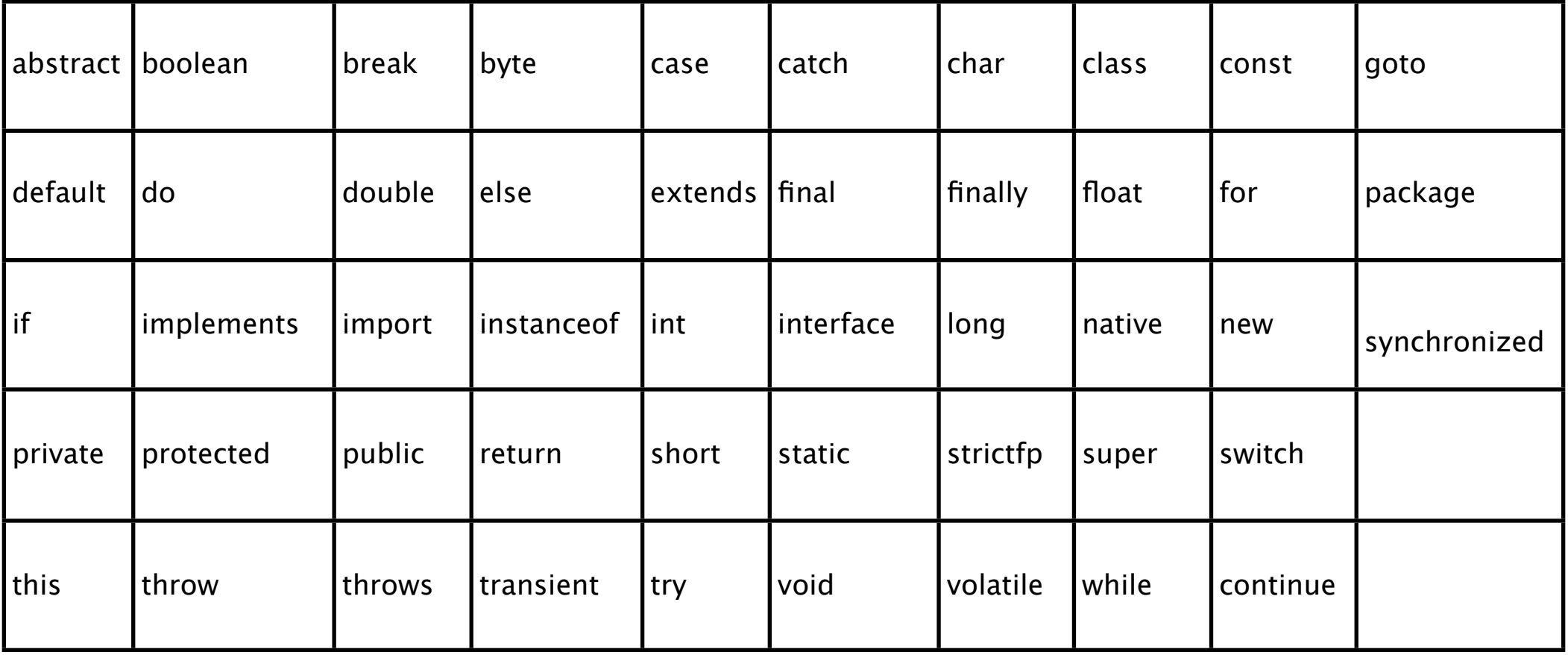

#### Letterali

I letterali si dividono in

- numeri interi (es:  $-679$ )
- numeri decimali o in virgola mobile (es: +23.789)
- valori booleani (true e false)
- caratteri UNICODE (es: 'a')
- stringhe (es: "pippo")
- il riferimento nullo null

#### Identificatori

Gli identificatori rappresentano nomi che possono essere assegnati a variabili, metodi, classi, ecc.

Un identificatore è composto esclusivamente da lettere, numeri e caratteri e \$ e deve cominciare con una lettera, con \_, oppure con \$. F<br>,

Un identificatore non può essere una parola chiave, un letterale booleano, un letterale nullo.

Identificatori validi: PIPPO, H2So4, \$bank, nome var Identificatori illegali: 2PIPPO, nome-var, int, true

N.B. Java distingue fra lettere maiuscole e minuscole pertanto i due identificatori Pippo e PIPPO sono da considerarsi distinti.

#### Operatori

Gli operatori indicano un tipo di calcolo da eseguire su uno o piú dati, detti operandi, che possono essere letterali, variabili o risultati di valutazioni di espressioni

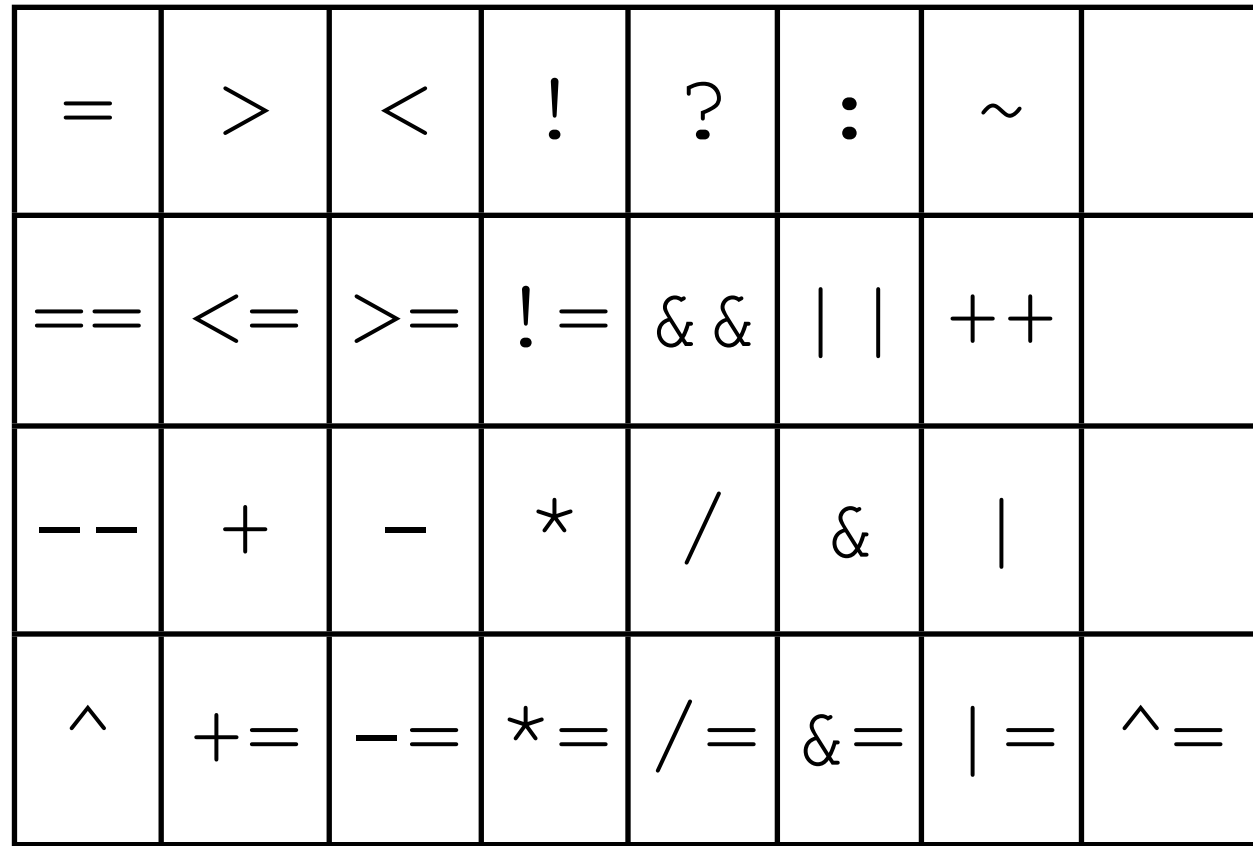

#### Separatori

I separatori sono i "segni di punteggiatura" del linguaggio

 $( \ \ ) \quad \{ \ \} \quad [ \ \ ] \quad ; \quad , \quad .$ 

#### Commenti

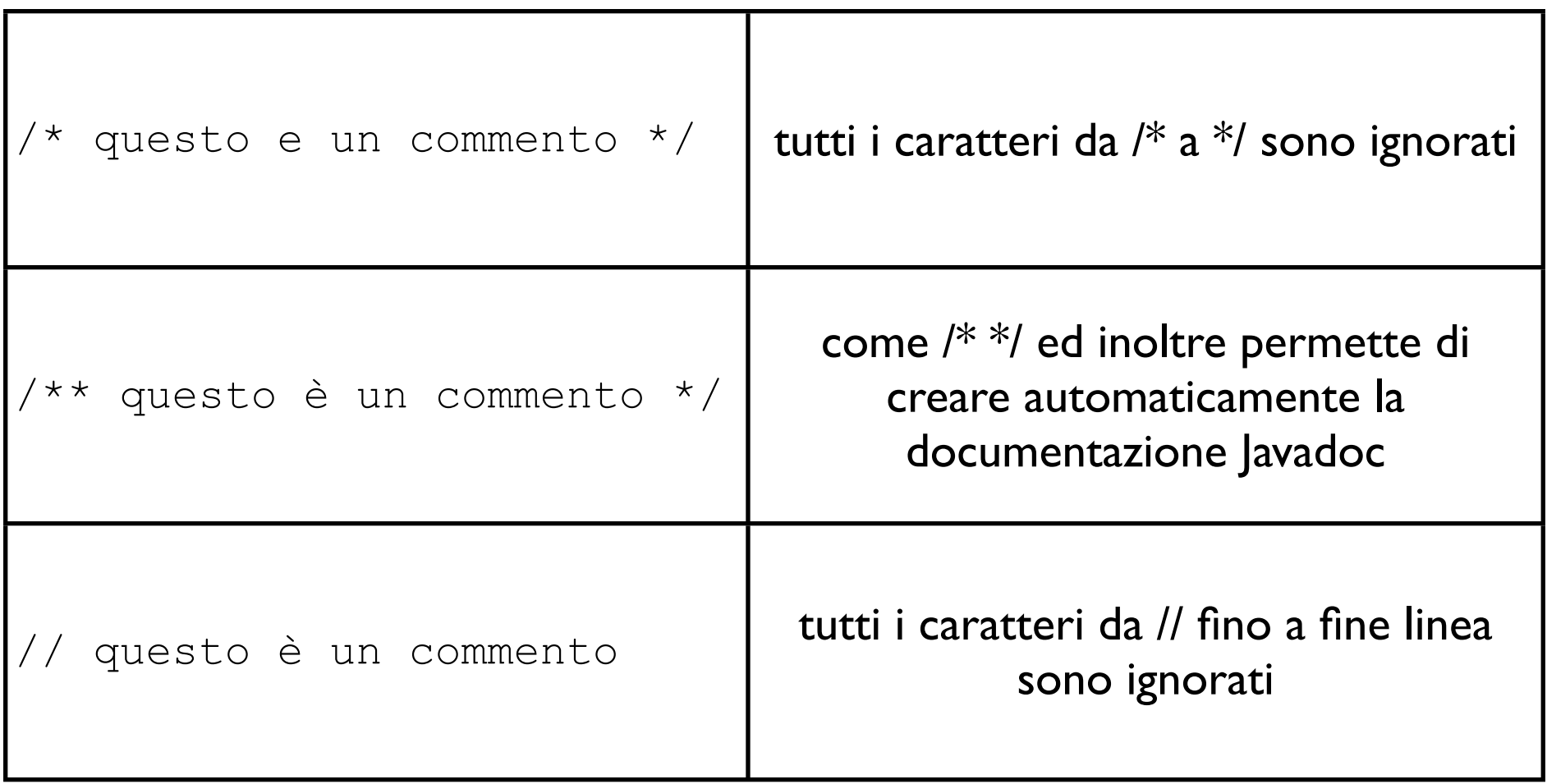

```
/** Esempio
    di classe
*/
public class VotiEsame
{
    private int voti[]; // variabile di tipo vettore di interi
    public VotiEsame(int n) { voti = new int[n]; // inizializza un vettore di lunghezza n }
    // genera un vettore contenente interi pseudo-casuali compresi tra 15 e 31
    public void generavoti() 
\{int i=0:
     Random r=new Random();
     for (i=0;i<voti.length;i++) 
       voti[i]=15+r.nextInt(16);
     System.out.println("Vettore generato!"); 
    }
    // stampa vettore
    public void stampavoti() 
\{int i=0:
     for (i=0;i<voti.length;i++) 
       System.out.println("Elemento in posizione "+i+": "+voti[i]);
    }
```

```
/** Esempio
    di classe
*/
public class VotiEsame
{
   private int voti[]; // variabile di tipo vettore di interi
  public VotiEsame(int n) { voti = new int[n]; /* inizializza un vettore di lunghezza n*/ }
    // genera un vettore contenente interi pseudo-casuali compresi tra 15 e 31
   public void generavoti() 
\{int i=0;
     Random r=new Random();
     for (i=0;i<voti.length;i++) 
       voti[i]=15+r.nextInt(16);
     System.out.println("Vettore generato!"); 
 }
   // stampa vettore
   public void stampavoti() 
\{int i=0;
     for (i=0;i<voti.length;i++)
```

```
 System.out.println("Elemento in posizione "+i+": "+voti[i]);
```
}

```
/** Esempio
   di classe
*/
public class VotiEsame
{
   private int voti[]; // variabile di tipo vettore di interi
  public VotiEsame(int n) { voti = new int[n]; /* inizializza un vettore di lunghezza n*/ }
    // genera un vettore contenente interi pseudo-casuali compresi tra 15 e 31
   public void generavoti() 
\{int i=0;
     Random r=new Random();
     for (i=0;i<voti.length;i++) 
       voti[i]=15+r.nextInt(16);
     System.out.println("Vettore generato!"); 
 }
   // stampa vettore
   public void stampavoti() 
\{int i=0;
     for (i=0;i<voti.length;i++) 
       System.out.println("Elemento in posizione "+i+": "+voti[i]);
   }
                                                             5 commenti
```

```
/** Esempio
    di classe
*/
public class VotiEsame
\{ private int voti[]; // variabile di tipo vettore di interi
   public VotiEsame(int n) { voti = new int[n]; /* inizializza un vettore di lunghezza n*/ }
    // genera un vettore contenente interi pseudo-casuali compresi tra 15 e 31
    public void generavoti() 
\{int i=0;
     Random r=new Random();
     for (i=0;i<voti.length;i++) 
       voti[i]=15+r.nextInt(16);
     System.out.println("Vettore generato!"); 
 }
   // stampa vettore
    public void stampavoti() 
\{int i=0;
     for (i=0;i<voti.length;i++) 
       System.out.println("Elemento in posizione "+i+": "+voti[i]);
    }
```

```
/** Esempio
   di classe
*/
public class VotiEsame
\{ private int voti[]; // variabile di tipo vettore di interi
  public VotiEsame(int n) { voti = new int[n]; /* inizializza un vettore di lunghezza n*/ }
    // genera un vettore contenente interi pseudo-casuali compresi tra 15 e 31
   public void generavoti() 
\{int i=0;
     Random r=new Random();
     for (i=0;i<voti.length;i++) 
       voti[i]=15+r.nextInt(16);
     System.out.println("Vettore generato!"); 
 }
   // stampa vettore
   public void stampavoti() 
\{int i=0;
     for (i=0;i<voti.length;i++) 
       System.out.println("Elemento in posizione "+i+": "+voti[i]);
   }
                                                         17 parole chiave
```

```
/** Esempio
    di classe
*/
public class VotiEsame
{
   private int voti[]; // variabile di tipo vettore di interi
  public VotiEsame(int n) { voti = new int[n]; /* inizializza un vettore di lunghezza n*/ }
    // genera un vettore contenente interi pseudo-casuali compresi tra 15 e 31
    public void generavoti() 
\{int i=0;
     Random r=new Random();
    for (i=0; i<\text{voti.length}; i++)voti[i]=15+r.nextlnt(16);
     System.out.println("Vettore generato!"); 
 }
   // stampa vettore
    public void stampavoti() 
\{int i=0;
    for (i=0; i<\text{voti.length}; i++) System.out.println("Elemento in posizione "+i+": "+voti[i]);
    }
```

```
/** Esempio
    di classe
*/
public class VotiEsame
{
   private int voti[]; // variabile di tipo vettore di interi
  public VotiEsame(int n) { voti = new int[n]; /* inizializza un vettore di lunghezza n*/ }
    // genera un vettore contenente interi pseudo-casuali compresi tra 15 e 31
    public void generavoti() 
\{int i=0;
     Random r=new Random();
    for (i=0; i<\text{voti.length}; i++)voti[i]=15+r.nextlnt(16);
     System.out.println("Vettore generato!"); 
 }
   // stampa vettore
   public void stampavoti() 
\{int i=0;
    for (i=0; i<\text{voti.length}; i++) System.out.println("Elemento in posizione "+i+": "+voti[i]);
   }
                                                                  9 letterali
```

```
/** Esempio
   di classe
*/
public class VotiEsame
{
  private int voti[]; // variabile di tipo vettore di interi
  public VotiEsame(int n) { voti = new int[n]; /* inizializza un vettore di lunghezza n*/ }
    // genera un vettore contenente interi pseudo-casuali compresi tra 15 e 31
   public void generavoti() 
\{int i=0;
     Random r=new Random();
     for (i=0;i<voti.length;i++) 
      voti[i]=15+r.nextlnt(16);
     System.out.println("Vettore generato!"); 
 }
   // stampa vettore
   public void stampavoti() 
\{int i=0;
     for (i=0;i<voti.length;i++) 
      System.out.println("Elemento in posizione "+i+": "+voti[i]);
   }
```

```
/** Esempio
   di classe
*/
public class VotiEsame
{
  private int voti[]; // variabile di tipo vettore di interi
  public VotiEsame(int n) { voti = new int[n]; /* inizializza un vettore di lunghezza n*/ }
    // genera un vettore contenente interi pseudo-casuali compresi tra 15 e 31
   public void generavoti() 
\{int i=0:
     Random r=new Random();
     for (i=0;i<voti.length;i++) 
      voti[i]=15+r.nextlnt(16);
     System.out.println("Vettore generato!"); 
 }
   // stampa vettore
   public void stampavoti() 
\{int i=0;
     for (i=0;i<voti.length;i++) 
      System.out.println("Elemento in posizione "+i+": "+voti[i]);
   }
                                                        36 identificatori
```

```
/** Esempio
   di classe
*/
public class VotiEsame
{
   private int voti[]; // variabile di tipo vettore di interi
  public VotiEsame(int n) { voti = new int[n]; /* inizializza un vettore di lunghezza n*/ }
    // genera un vettore contenente interi pseudo-casuali compresi tra 15 e 31
   public void generavoti() 
\{int i=0;
     Random r=new Random();
    for (i=0; i<\text{voti.length}; i++) voti[i]=15+r.nextInt(16);
     System.out.println("Vettore generato!"); 
 }
   // stampa vettore
   public void stampavoti() 
\{int i=0;
    for (i=0; i<math>\timesvoti.length;i++)
       System.out.println("Elemento in posizione "+i+": "+voti[i]);
   }
```

```
/** Esempio
    di classe
*/
public class VotiEsame
{
   private int voti[]; // variabile di tipo vettore di interi
  public VotiEsame(int n) { voti = new int[n]; /* inizializza un vettore di lunghezza n*/ }
    // genera un vettore contenente interi pseudo-casuali compresi tra 15 e 31
    public void generavoti() 
\{int i=0;
     Random r=new Random();
     for (i=0;i<voti.length;i++) 
       voti[i]=15+r.nextInt(16);
     System.out.println("Vettore generato!"); 
 }
   // stampa vettore
   public void stampavoti() 
\{int i=0;
    for (i=0; i<math>\timesvoti.length;i++)
       System.out.println("Elemento in posizione "+i+": "+voti[i]);
   }
                                                              15 operatori
```

```
/** Esempio
   di classe
*/
public class VotiEsame
{
   private int voti[]; // variabile di tipo vettore di interi
  public VotiEsame(int n) { voti = new int[n]; /* inizializza un vettore di lunghezza n*/ }
    // genera un vettore contenente interi pseudo-casuali compresi tra 15 e 31
   public void generavoti()
\{int i=0;
     Random r=new Random();
     for (i=0;i<voti.length;i++) 
      voti[i]=15+r.nextlnt(16);
     System.out.println("Vettore generato!"); 
 }
   // stampa vettore
   public void stampavoti() 
\{int i=0;
     for (i=0;i<voti.length;i++) 
      System.out.println("Elemento in posizione "+i+": "+voti[i]);
    }
```

```
/** Esempio
   di classe
*/
public class VotiEsame
{
  private int voti[]; // variabile di tipo vettore di interi
  public VotiEsame(int n) { voti = new int[n]; /* inizializza un vettore di lunghezza n*/ }
    // genera un vettore contenente interi pseudo-casuali compresi tra 15 e 31
   public void generavoti()
\{int i=0;
     Random r=new Random();
     for (i=0;i<voti.length;i++) 
      voti<sup>[i]</sup>=15+r.nextlnt(16);
     System.out.println("Vettore generato!"); 
 }
   // stampa vettore
   public void stampavoti() 
\{int i=0;
     for (i=0;i<voti.length;i++) 
      System.out.println("Elemento in posizione "+i+": "+voti[i]);
   }
                                                            52 separatori
```
# Tipi di dato in Java

- Java è un linguaggio fortemente tipato in quanto ogni variabile ed ogni espressione hanno associato un tipo.
- I tipi limitano l'insieme di valori che una variabile o un'espressione possono assumere.
- Tipo di dato = (Supporto, Operazioni)
- Tipi di dato primitivi e Tipi di dato astratti

# Tipi di dato primitivi

- il tipo booleano boolean (valori: true e false)
- i tipi per i numeri interi byte (8 bit), short (16 bit), int (32 bit), long (64 bit).
- i tipi per i numeri decimali float (32 bit), double (64 bit)
- il tipo carattere char

## Tipi di dato astratti

- In Java sono anche chiamati tipi riferimento
- I tipi riferimento sono classi, vettori, interfacce.

#### Variabili

- Una variabile è una locazione della memoria referenziabile mediante un identificatore.
- Una variabile di un tipo primitivo può contenere solo valori del supporto di tale tipo.
- Una variabile di tipo T, dove T è un tipo riferimento, può contenere un riferimento a qualunque istanza di T oppure il valore null.

#### Dichiarazione di variabili

• L'associazione di una variabile a un tipo ha luogo al momento della dichiarazione di tale variabile.

<tipo> <identificatore>;

#### oppure

<tipo> <identificatore1>,..., <identificatoreN>;

## Esempi dichiarazioni

int X, pippo; double radice; float r, c; Tipi primitivi

String Codice fiscale; <a>
Tipi riferimento Persona p1, p2, p3;

# Assegnamento (=)

L'operatore di assegnamento (=) permette di memorizzare in una variabile un valore ottenuto dalla valutazione di una espressione.

```
\langle \langle \rangle \langle \rangle \langle
```
- Una variabile per essere assegnata deve prima essere stata dichiarata;
- È lecito combinare dichiarazioni con assegnamenti. La sintassi è la seguente:
- $\bullet$  <tipo> <nome variabile> = <espressione>;
- $\bullet$  In generale,<identificatore> e <espressione> devono avere lo stesso tipo.

## Esempi di assegnamento

String parola="pippo"; int x,y; double d;  $\Rightarrow$  dich. e ass. combinati  $\Rightarrow$  dichiarazioni

```
d = 3.1459;x = 1;y = (x * 5) + 4;x = parola;y = 3.29;z = 6;
```
errori di assegnamento

## Conversioni di tipo

- A volte è necessario assegnare espressioni di tipo T1 a variabili di tipo T2, con T1 e T2 tipi di dato distinti. È sempre possibile?
- L'operazione di conversione di tipo è chiamata casting e può essere implicita o esplicita.

# Casting implicito

• Il casting implicito è lecito quando non comporta nessuna perdita di precisione.

```
int i=5;
double j=3.1456;
```
- $j = i$ ; /\* casting implicito lecito \*/
- $i = j$ ; /\* casting implicito illegale perdita di precisione \*/

# Casting esplicito

- nel casting esplicito il tipo in cui si vuole convertire una variabile deve essere fornito esplicitamente.
- Può comportare perdita di precisione.

```
int i = 65;
char c;
double j = 3.1456;
i = (int) j; /* casting esplicito legale
                 con perdita di precisione */
c = (char) i; /* assegna a c il codice UNICODE i */
j = (double) i; /* casting esplicito legale
```
senza perdita di precisione \*/

#### Le classi

Un programma Java è un insieme di definizioni di classi. La sintassi per definire una classe è

```
public class <nome classe>
{
   <corpo della classe>
}
```
il corpo di una classe è costituito da dichiarazione di variabili (attributi della classe) e da definizioni di metodi (comportamento della classe)

#### Attributi di classe

Gli attributi sono variabili che permettono di modellare lo stato degli oggetti.

```
public class <nome classe>
{
  <dichiarazione attributi>
  <dichiarazione metodi>
}
```
#### Metodi

Un metodo pubblico ha la seguente sintassi:

```
public <tipo> <nome metodo> (<lista parametri>)
{
   <corpo del metodo>
}
dove tipo è il tipo del valore di ritorno del metodo, 
nome metodo è un identificatore, lista parametri è
una sequenza (eventualmente vuota) di coppie tipo 
parametro che rappresenta i parametri di input del metodo,
infine corpo del metodo è la definizione del metodo vera 
e propria.
```
Se il tipo di ritorno è diverso da void (parola chiave che denota l'assenza di un valore di ritorno), il corpo del metodo deve terminare con la parola chiave return seguita dal valore che deve essere restituito.

#### Metodo costruttore

Un metodo costruttore pubblico è un metodo speciale che ha lo stesso nome della classe e che permette di creare oggetti (istanze) della classe. Nella definizione di tale metodo non compare il tipo di ritorno. Tipicamente un metodo costruttore definisce una lista di parametri attraverso i quali si assegnano dei valori agli attributi della classe.

```
public <nome costruttore> (<lista parametri>)
{
   <corpo del metodo>
}
```
Un oggetto O di una classe C si crea invocando il metodo costruttore della classe e istanziando gli opportuni parametri. La sintassi è la seguente:

new <nome costruttore>(<valori parametri>);
```
public class Matrice
{
```
**}**

```
 char [][] matrix;
     int numero_righe;
     int numero_colonne;
     public Matrice(int n, int m)
 {
       matrix=new char [n][m];
       numero_righe=n;
       numero_colonne=m;
     }
    public void stampaMatrice()
 { 
      int i,j; 
     for(i=0;i<numero_righe;i++){
       for(j=0;j<numero_colonne;j++)
         System.out.print(matrix[j][i]+" ");
       System.out.println("");
 }
 }
```
### Esempi di metodi

tipo de la contrata de la contrata de la contrata de la contrata de la contrata de la contrata de la contrata<br>En el contrata de la contrata de la contrata de la contrata de la contrata de la contrata de la contrata de la

```
void stampamatrice()
{ 
 int i,j; 
 for(i=0;i<numero_righe;i++){
    for(j=0;j<numero_colonne;j++)
           System.out.print(matrix[j][i]+" ");
    System.out.println("");
 }
} 
int somma_numeri(int m, int n)
{ 
 int z;
  z=m+n;
  return z;
} 
                                              corpo
                                   parametri
```
### Esempi di metodi

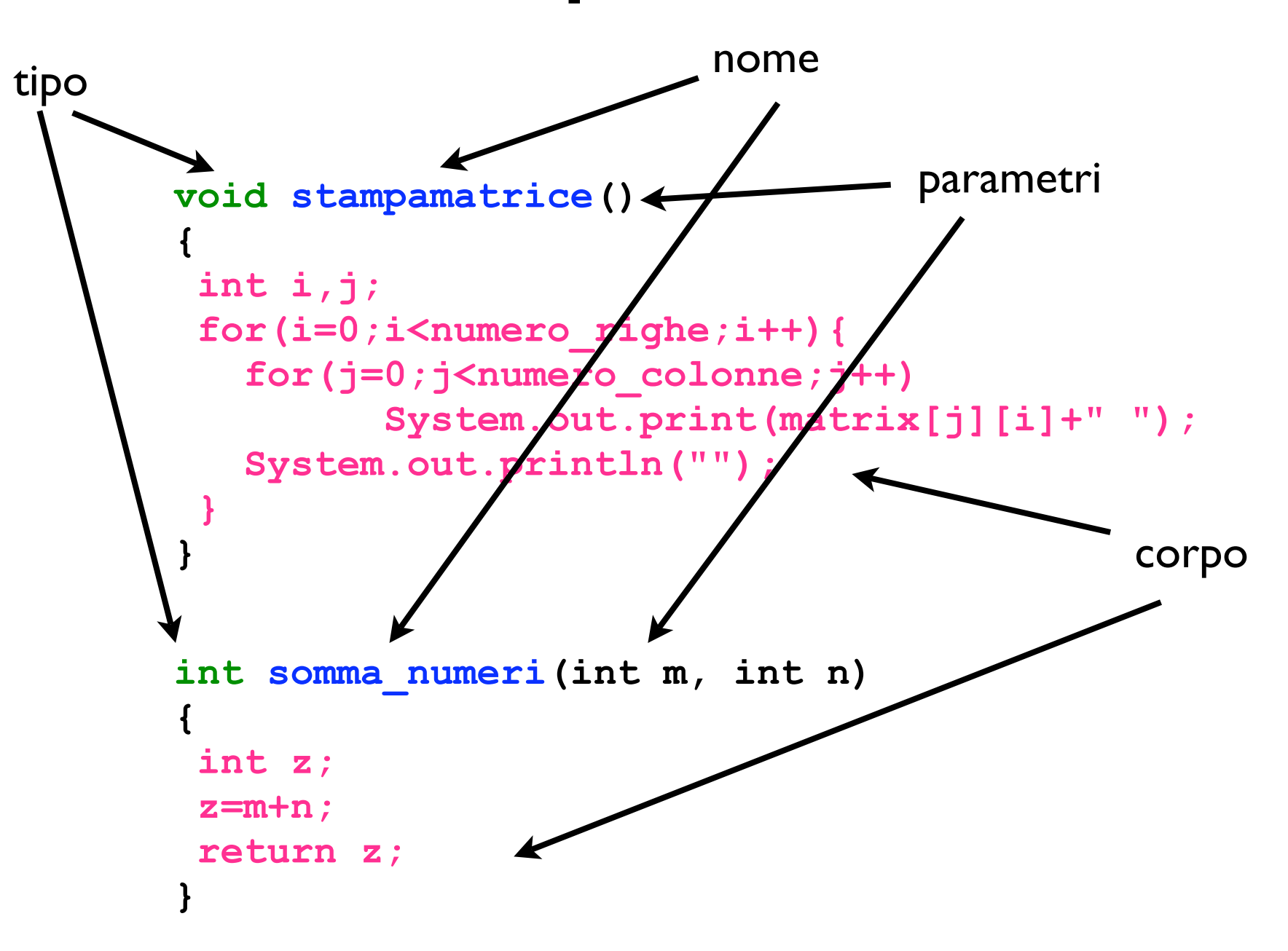

### Invocazione di metodi

Dato un oggetto O di una classe C, creato invocando il metodo costruttore della classe C, e' possibile invocare i metodi pubblici di O con la seguente sintassi :

**<nome\_oggetto>.<nome\_metodo>(<lista\_parametri>)**

<lista\_parametri> rappresenta la lista dei parametri attuali sui quali eseguire il metodo.

```
{
 Matrice M = new Matrice(5,10);
 // codice per caricare i dati nella matrice 
  // omesso...
```

```
 M.stampaMatrice();
```
**}**

# Osservazione

• Per invocare un metodo definito in una classe C all'interno di qualche metodo della stessa C si utilizza la notazione

<nome\_metodo>(<lista\_parametri>)

o in alternativa la notazione

this.<nome metodo>(<lista parametri>)

```
public Class Esempio
\{ public int max(int u,int v)
  \left\{ \right.if (u>v) return u;
       else
         return v;
   }
  public int usa max(int x, int y)
  \{ int m;
      // invocazione metodo max
     // definito nella classe
    m = max(x, y);
     System.out.println(m); 
   }
}
```
# Overloading

```
In una classe è possibile definire metodi con nome uguale ma 
parametri distinti (e pertanto comportamento distinto). In 
questo caso si parla di overloading.
public class Esempio_overloading 
 {
      public void stampaDati(int n)
  {
```

```
 System.out.println("stampa numero "+n);
 }
```

```
 public void stampaDati(String s)
 {
      System.out.println("stampa stringa "+s);
 }
```
**}**

**{**

**}**

```
public class Matrice
     char [][] matrix;
     int numero_righe;
     int numero_colonne;
     public Matrice(int n, int m)
 {
       matrix=new char [n][m];
       numero_righe=n;
       numero_colonne=m;
      }
    public void stampaMatrice()
 { 
      int i,j; 
     for(i=0;i<numero_righe;i++){
       for(j=0;j<numero_colonne;j++)
         System.out.print(matrix[j][i]+" ");
       System.out.println("");
 }
 } 
                                        attributi
                                            costruttore
                                               metodo
```

```
class Matrice
{
     char [][] matrix;
    int numero righe; \triangleleft int numero_colonne;
     Matrice(int n, int m)
 {
       matrix=new char [n][m];
       numero_righe=n;
       numero_colonne=m;
      }
    void stampaMatrice()
 { 
      int i,j; 
     for(i=0;i<numero_righe;i++){
       for(j=0;j<numero_colonne;j++)
         System.out.print(matrix[j][i]+" ");
       System.out.println("");
 }
 } 
}
                                     attributi
                                           \equiv costruttore
                                            metodo
```

```
class Esempio_Uso_Classe_Matrx
{
     void creaScacchieradispari()
 { 
      int i,j; 
      char colore='b';
      Matrix scacchiera= new Matrix(3,3);
     for(i=0;i<numero_righe;i++)
 {
       for(j=0;j<numero_colonne;j++){
         scacchiera[i][j]=colore;
         if (colore=='b') 
               colore='n'; 
             else 
               colore='b';
 }
```
**}**

### Blocchi

Il codice Java è diviso in blocchi delimitati da parentesi graffe aperte e chiuse.

I blocchi possono essere annidati gli uni dentro gli altri.

Public Class Esempio { // def. attributi int x; String s; // def. metodi public Esempio(int y, String s)  $\overline{\phantom{a}}$  // corpo del costruttore  $\qquad \qquad \}$  public void metodo()  $\left\{\begin{array}{c} \end{array}\right\}$  // corpo del metodo }

}

## Ambito delle variabili

È possibile dichiarare ed usare variabili in ogni blocco del programma. L'ambito (o scope) in cui tali variabili possono essere utilizzate è limitato al blocco in cui sono state dichiarate e ai sottoblocchi eventualmente annidati.

Le variabili dichiarate nel corpo di una classe definiscono gli attributi della classe.

Le variabili dichiarate nel corpo di un metodo sono dette variabili locali, in quanto il loro ambito è ristretto al corpo del metodo.

Le variabili locali vengono create al momento dell'esecuzione di un metodo e distrutte quando esso termina.

```
Public Class Esempio
{
   int x=5;
   // def. metodi
   public void metodoA(int y, String s)
\left\{\begin{array}{c} \end{array}\right\} char c='B';
      System.out.println("valore di x: "+x);
      System.out.println("valore di c: "+c);
 }
   public void metodoB()
\left\{\begin{array}{c} \end{array}\right\} String s="pippo";
     System.out.println("valore di s: "+s);
     System.out.println("valore di c: "+c);
 }
```
}

```
Public Class Esempio
{
   int x=5;
   // def. metodi
   public void metodoA(int y, String s)
\left\{\begin{array}{c} \end{array}\right\} char c='B';
      System.out.println("valore di x: "+x);
      System.out.println("valore di c: "+c);
 }
   public void metodoB()
\left\{\begin{array}{c} \end{array}\right\} String s="pippo";
    System.out.println("valore di s: Y+s)
     System.out.println("valore di c: "+c);
 }
}
                                                  Errore: la variabile c non è 
                                                   visibile in questo blocco!
```
# Ambito (cont.)

Che succede se dichiaro variabili con lo stesso nome?

Non è possibile dichiarare variabili con lo stesso nome all'interno dello stesso blocco.

```
 public metodo()
\left\{\begin{array}{c} \end{array}\right\} int i;
       char i; /* errore i è già definita! */
 ... 
 }
```
È possibile dichiarare variabili con lo stesso nome all'interno di blocchi distinti anche se sono annidati. Ciò non crea alcun conflitto, in quanto la dichiarazione più interna nasconde le eventuali dichiarazioni più esterne.

```
Public Class Esempio
{
   private int x=5;
   public void metodoA()
\{char x='A';
    System.out.println("valore di x: "+x);
 }
   public void metodoB()
\{ System.out.println("valore di x: "+x);
 }
}
```

```
Public Class Esempio
{
   private int x=5;
   public void metodoA()
\{char x='A';
    System.out.println("valore di x: "+x);
 }
   public void metodoB()
\{ System.out.println("valore di x: "+x);
 }
}
```

```
Public Class Esempio
{
   private int x=5;
   public void metodoA()
\{char x='A';
    System.out.println("valore di x: "+x);
 }
   public void metodoB()
\{ System.out.println("valore di x: "+x);
 }
}
                                       Stampa il carattere 'A'
```

```
Public Class Esempio
{
   private int x=5;
   public void metodoA()
\{char x='A';
    System.out.println("valore di x: "+x);
 }
   public void metodoB()
\{ System.out.println("valore di x: "+x);
 }
}
                                       Stampa il carattere 'A'
                                          Stampa l'intero 5
```
### Espressioni

Un'espressione permette di calcolare un risultato applicando opportuni operatori a un certo numero di operandi, che possono essere variabili, letterali, valori di ritorno di metodi o altre espressioni.

#### 2\*X+Y //esempio di espressione

N.B. il tipo degli operandi deve essere compatibile con il tipo degli operatori. (Es. non posso moltiplicare un carattere e un numero!)

Tipicamente il risultato di una espressione è memorizzato in una variabile mediante l'operatore di assegnamento.

$$
Z = 2 \times X + Y;
$$

### Operatori aritmetici

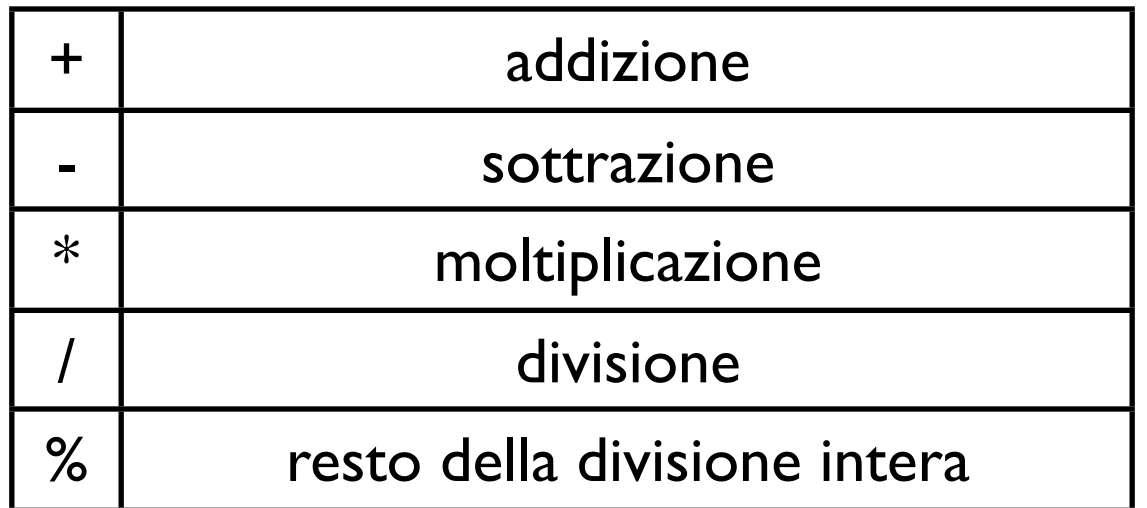

Questi operatori si applicano sia a numeri interi che a numeri frazionari. L'operatore / produce come risultato un intero se applicato a operandi interi, mentre ritorna un valore frazionario se applicato a operandi frazionari.

Il risultato che si ottiene applicando tali operatori è di tipo numerico (intero o frazionario).

 $X$  % Y, produce il resto della divisione intera fra gli interi X e Y. Es. 12 % 7 ritorna come valore 5.

# Esempi di espressioni aritmetiche

int  $X=4, Y=12;$ double  $Z = 3.14$ ; double W;

 $W=$  ((2 \* X – Z \* Z) / 2) + 1;

 $Y = (Y/X)$  %2;

# Esempi di espressioni aritmetiche

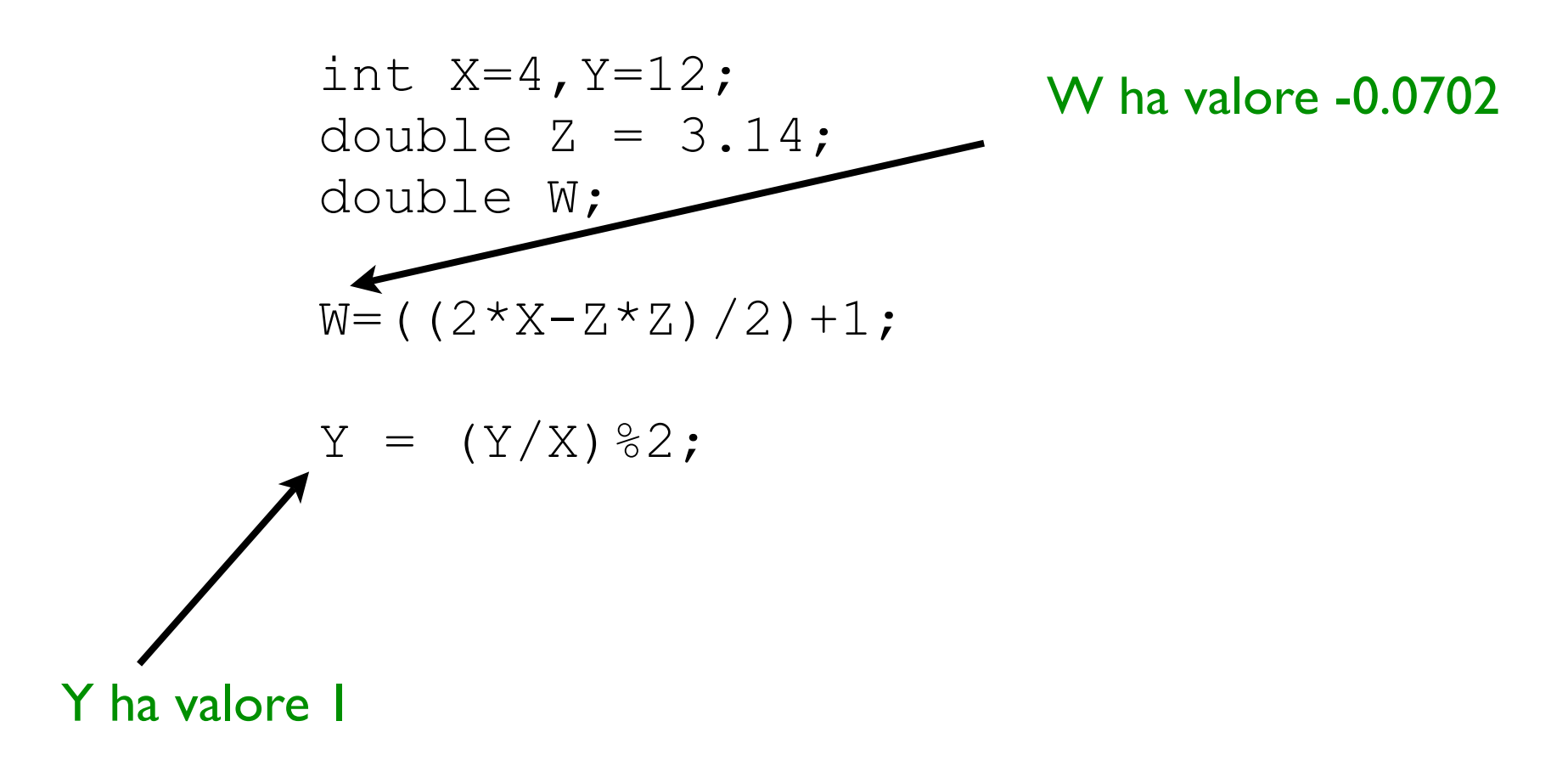

# Operatori relazionali

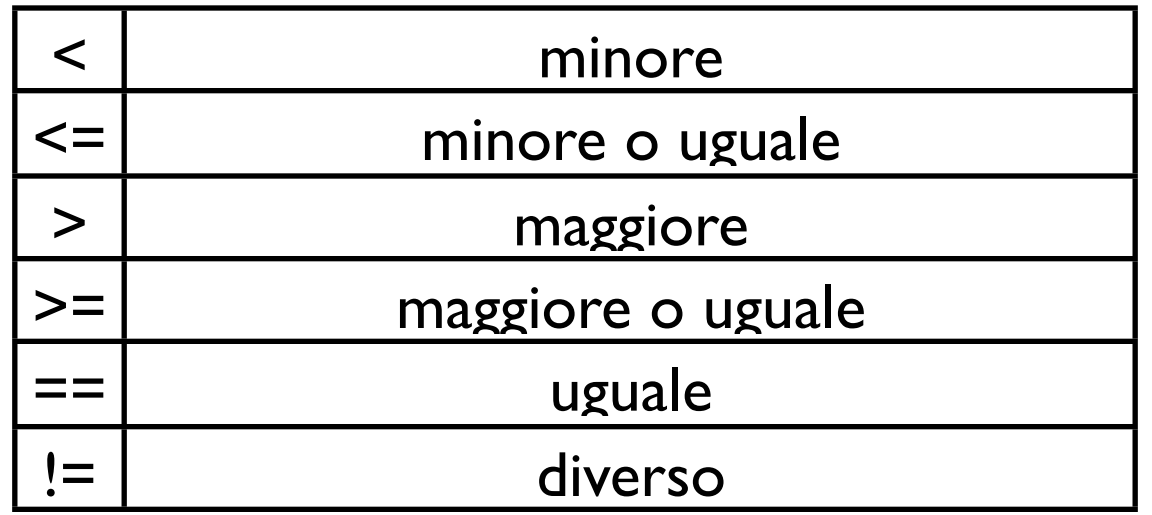

Questi operatori confrontano due espressioni e ritornano un valore booleano (true oppure false). Permettono di costruire espressioni booleane.

N.B. non si confonda l'operatore di uguaglianza == con l'operatore di assegnamento =.

# Esempi di espressioni booleane

int  $X=3, Y=5;$ double  $Z = 3.14$ ; boolean W; boolean K;

 $W = ( (X+1) == (Y*2) %$ 

 $K = Z < X;$ 

# Esempi di espressioni booleane

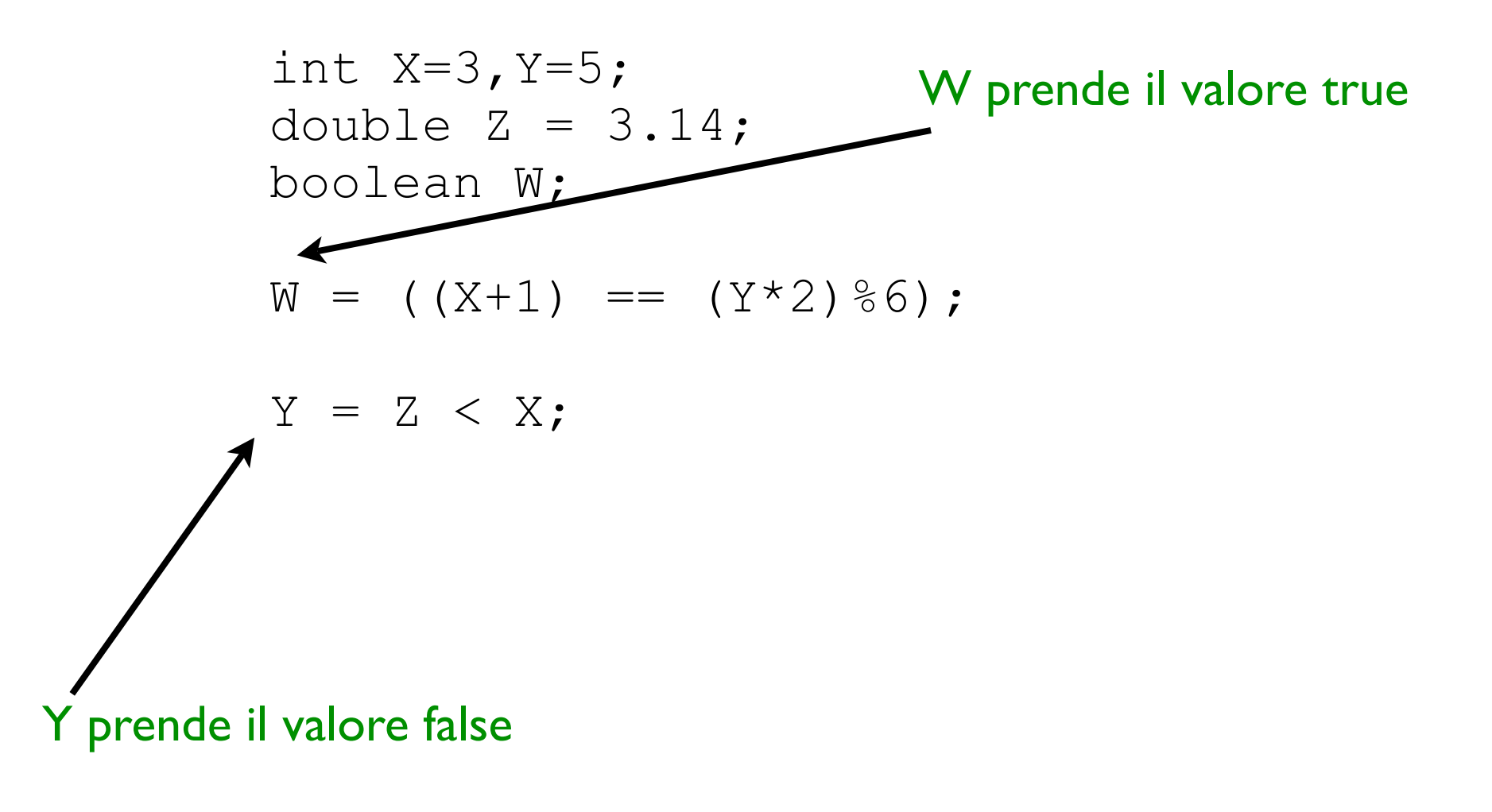

# Operatori logici

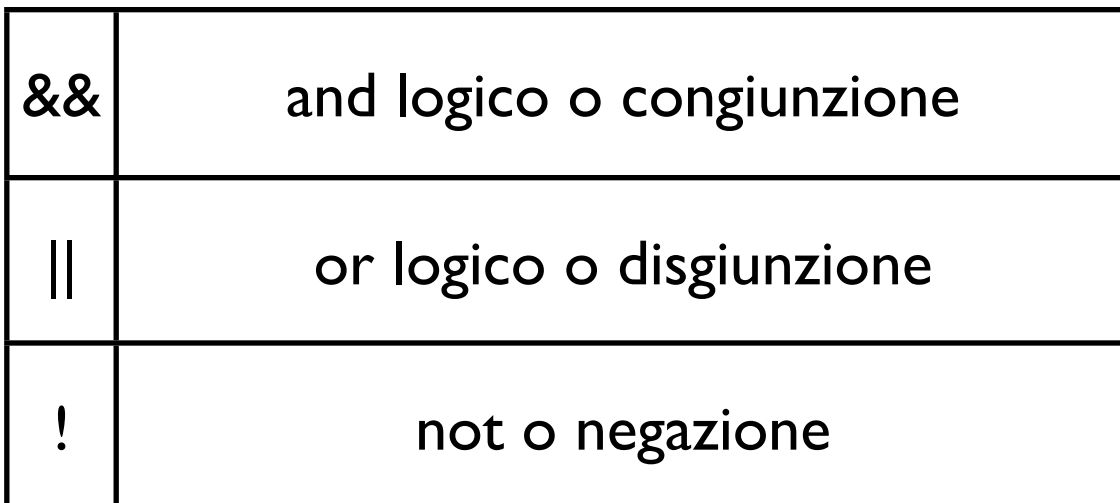

Questi operatori permettono di combinare assieme più espressioni booleane. Ritornano sempre un risultato di tipo booleano.

## Operatori logici

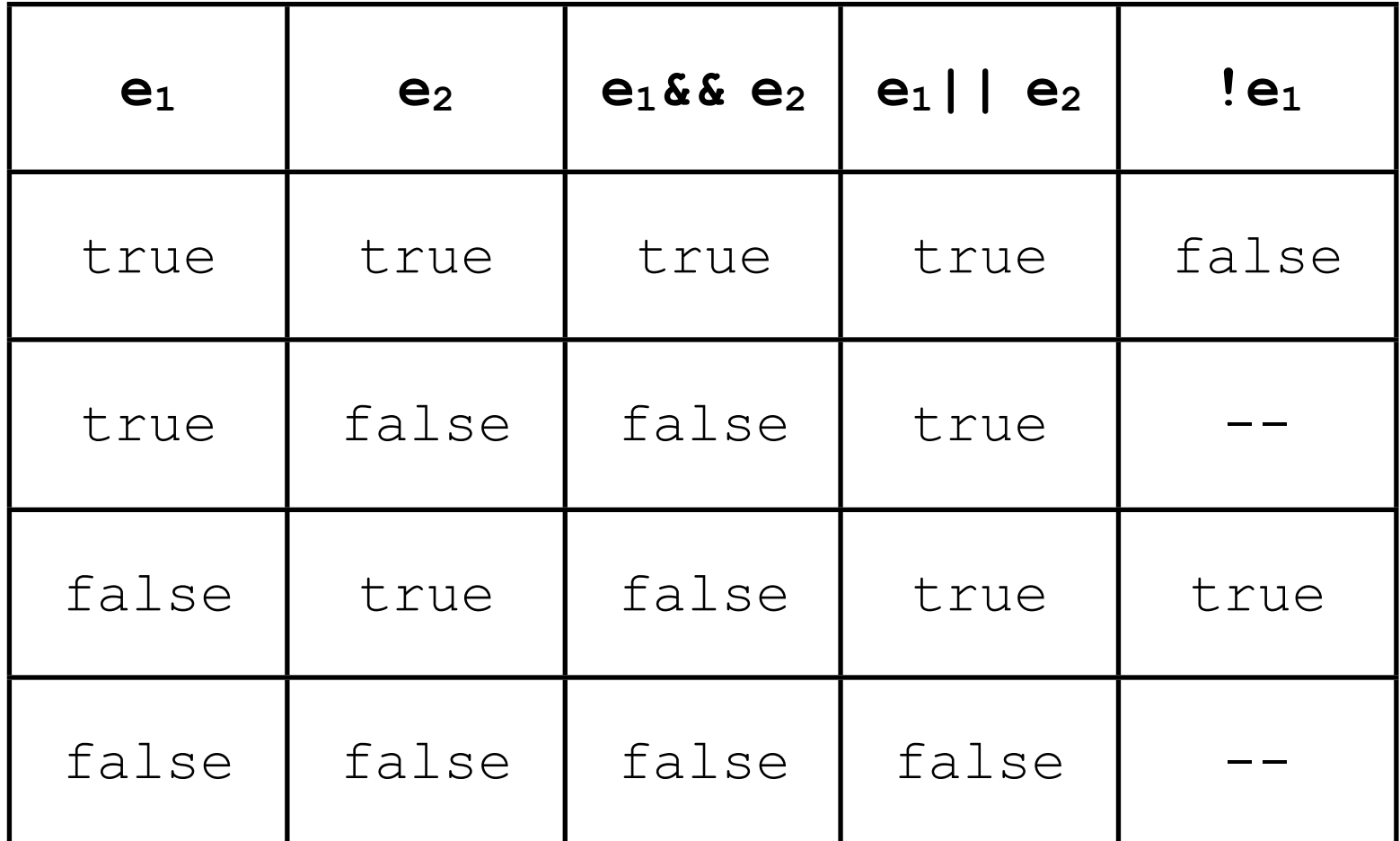

# Esempi di espressioni booleane

int  $X=3, Y=5;$ double  $Z = 3.14$ ; boolean W1,W2;

 $W1 = (((X+1) == ((Y*2) %6)) & (3<4)) || (9>=7);$  $W2 = (((X+1) != ((Y*2) %6)) & (3<4)) || (9>=7);$ 

# Esempi di espressioni booleane

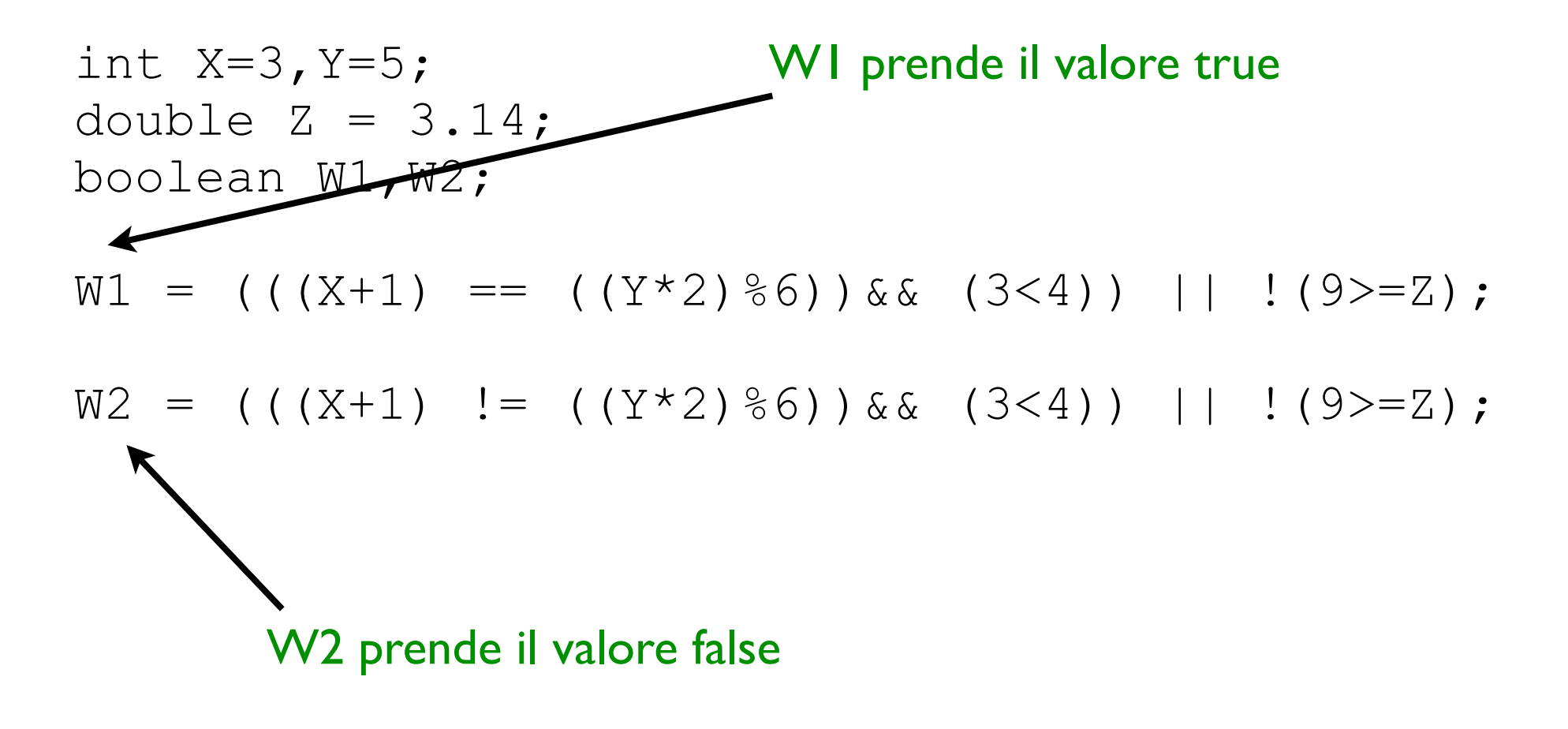

### Operatori ++ e --

Questi operatori sono utilizzati, in notazione sia prefissa che postifissa, per incrementare o decrementare di 1 il valore di una variabile.

Gli usi prefisso e postfisso di tali operatori non sono equivalenti.

Esempio:

```
\{int K, X=3, Y, W, Z=4;
```
}

Z++; // postincremento Y = X++; // postincremento  $W = ++X;$  // preincremento  $K = W--;$  // postdecremento

### Operatori ++ e

Questi operatori sono utilizzati, in notazione sia prefissa che postifissa, per incrementare o decrementare di 1 il valore di una variabile.

Gli usi prefisso e postfisso di tali operatori non sono equivalenti.

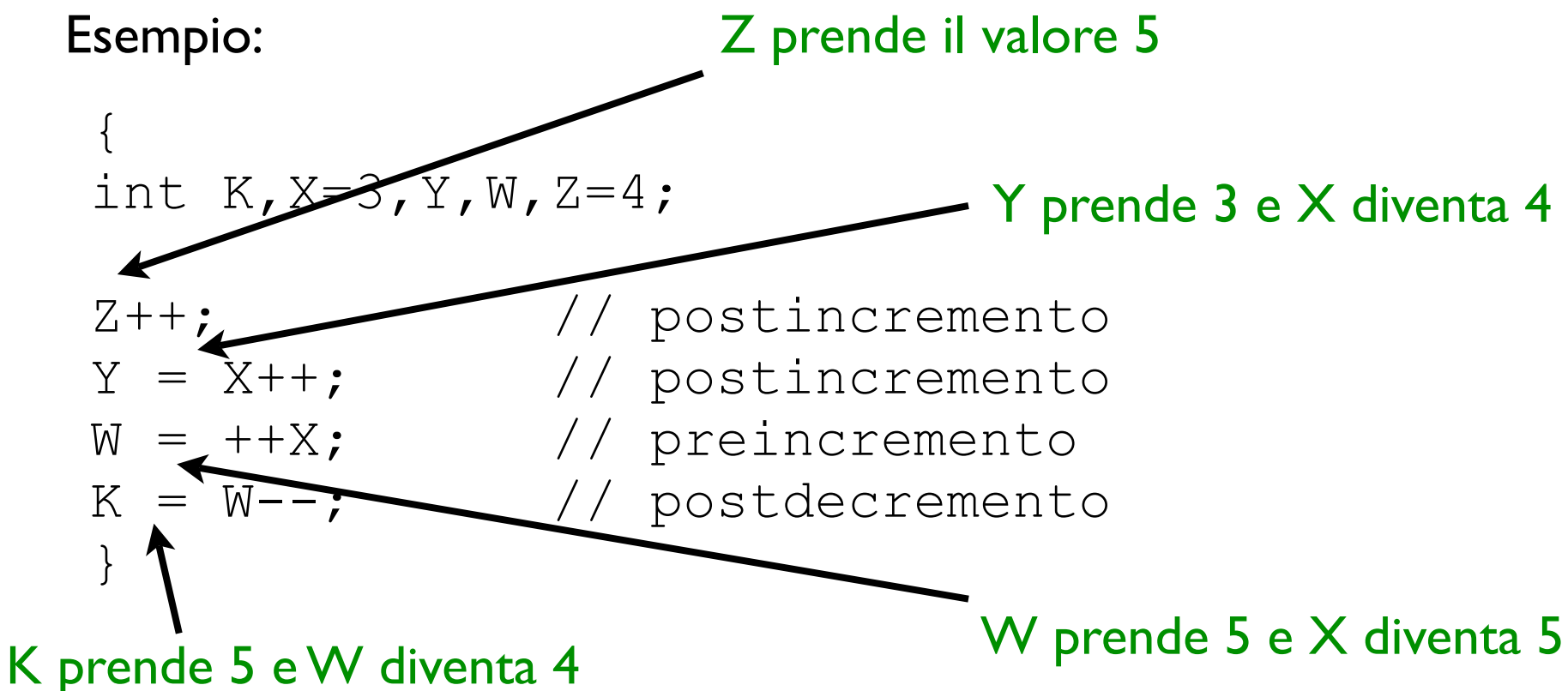

# Blocco sequenziale

Permette di eseguire un insieme di istruzioni in sequenza. È delimitato da una coppia di parentesi graffe. Nel caso la sequenza si riduca a una sola istruzione le parentesi graffe possono essere omesse (tranne il caso di blocchi denotanti corpi di classi o metodi).

Può contenere dichiarazioni di variabili in qualsiasi punto.

```
\{ <istruzione 1> 
  <istruzione 2> 
  <istruzione 3>
 ... 
  <istruzione n> 
} 
                          \{ int x=1;
                            double z; 
                            boolean b;
                           z=x*4;b= \cdot (z==x);
                            System.out.println(b);
                          } 
Definizione: Esempio:
```
# Strutture di controllo

Sono istruzioni che permettono di modificare il flusso di esecuzione di un metodo

- **•** istruzioni condizionali
- istruzioni iterative (cicli)

### Istruzioni condizionale

La più comune istruzione condizionale è il blocco if-else, la cui sintassi è la seguente:

```
if (<condizione>)
   <blocco di istruzioni 1> 
else
   <blocco di istruzioni 2>
```
La condizione deve essere un'espressione booleana. Se la condizione è valutata true allora si esegue il blocco di istruzioni 1, altrimenti si esegue il blocco di istruzioni 2

Le parentesi graffe delimitanti i blocchi possono essere omesse quando i blocchi di istruzioni sono costituiti da un'unica istruzione.

# Istruzioni condizionali esempio

```
{ 
int X = -5;
if (X>0) System.out.println("X è positivo");
else
\left\{\begin{array}{c}1\end{array}\right\} System.out.print("X è negativo ");
      System.out.println("oppure nullo");
    }
}
```
A volte il ramo else di una istruzione condizionale può essere assente. In tal caso l'istruzione assume la seguente forma:

if (<condizione>) <blocco di istruzioni>

Esegui il blocco di istruzioni se la condizione è valutata true.

```
\{ int X=4; if (X\&2==0) System.out.println("X è pari");
}
```
È possibile unire più istruzioni if-else per esprimere più possibilità condizionali. La sintassi è la seguente

```
if (<condizione 1>)
    <blocco di istruzioni 1>
else 
   if (<condizione 2>)
      <blocco di istruzioni 2>
 ...
else 
    <blocco di istruzioni n>
```
Se la condizione I è valutata true, esegui il blocco di istruzioni I, altrimenti se la condizione 2 è valutata true, esegui il blocco di istruzioni 2, ... altrimenti se nessuna condizione è verificata, esegui il blocco di istruzioni n.

# Istruzioni condizionali esempio

```
{ 
int X=44;
if (X>0 && X<=10)
   System.out.println(X);
else
  if (X == 11) System.out.println("Jack");
else
  if (X == 12) System.out.println("Regina");
else
   System.out.println("Re");
}
```
È possibile esprimere più possibilità condizionali, in maniera molto intuitiva, utilizzando l'istruzione switch.

```
switch (<espressione>){
   case <letterale 1>: <blocco istruzioni 1>
   case <letterale 2>: <blocco istruzioni 2>
 ...
  default: <blocco istruzioni n>
}
```
L'espressione deve produrre un risultato byte, short, int o char. Viene valutata l'espressione. Il risultato viene confrontato con ciascun case nell'ordine in cui questi compaiono. Se il risultato

dell'i-esimo case coincide con il risultato dell'espressione allora tutti i blocchi di istruzioni da i a n vengono eseguiti. Se il risultato non coincide con nessun case allora si esegue il blocco di istruzioni n relativo al default.

```
\{int X=2;
```

```
 switch(X){
    case 1: System.out.println("Uno");
    case 2: System.out.println("Due");
    default: System.out.println("Default");
  }
}
```

```
\{int X=2;
```

```
 switch(X){
    case 1: System.out.println("Uno");
    case 2: System.out.println("Due");
    default: System.out.println("Default");
 }
}
             Questo codice stampa le 
              stringhe Due e Default
```
Nell'istruzione switch, se si vuole eseguire solo il blocco di istruzioni corrispondente al letterale uguale al risultato dell'espressione, si deve terminare il blocco di istruzioni con la parola chiave break.

```
\{int X=2; switch(X){
    case 1: System.out.println("Uno");break;
    case 2: System.out.println("Due");break;
    default: System.out.println("Default");
  }
}
```
Nell'istruzione switch, se si vuole eseguire solo il blocco di istruzioni corrispondente al letterale uguale al risultato dell'espressione, si deve terminare il blocco di istruzioni con la parola chiave break.

```
\{int X=2; switch(X){
    case 1: System.out.println("Uno");break;
    case 2: System.out.println("Due");break;
    default: System.out.println("Default");
 }
}
            Questo codice stampa la 
                 stringa Due
```
### Istruzioni iterative: while

L'istruzione while è una istruzione iterativa che permette di ripetere più volte l'esecuzione di una porzione di codice. La sintassi è la seguente:

```
while(<condizione>) 
   <blocco di istruzioni da ripetere>
```
la condizione deve essere un'espressione booleana. Finché il risultato dell'espressione è true, si ripete il blocco di istruzioni successivo.

# While (esempio)

```
{int i=0;
while(i<10){
    System.out.println(i);
   i++; }
}
```
# While (esempio)

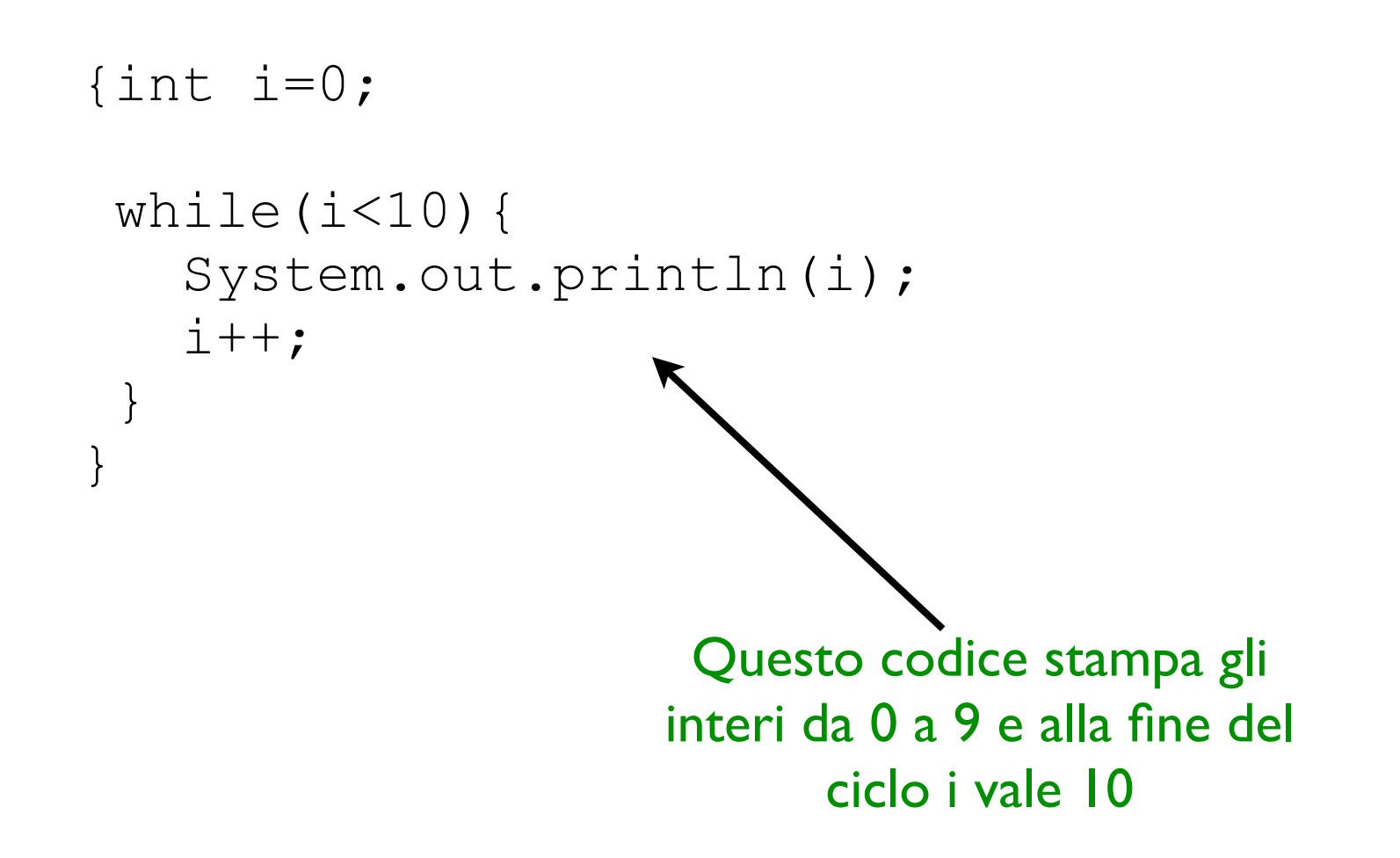

## Istruzioni iterative: do-

L'istruzione do-while è una istruzione iterativa che permette di ripetere più volte l'esecuzione di una porzione di codice. A differenza dell'istruzione while, le istruzioni da ripetere sono poste prima della condizione da valutare. Pertanto il blocco di istruzioni si ripete sempre almeno una volta!

Sintassi:

```
do 
   <blocco di istruzioni da ripetere> 
while(<condizione>);
```
la condizione deve essere un'espressione booleana. Finché il risultato dell'espressione è true, si ripete il blocco di istruzioni.

## Do-while (esempio)

```
{int i=0;
 do
  {
   i++; System.out.println(i);
  }
while(i<10);
}
```
## Do-while (esempio)

```
{int i=0;
  do
  {
   i++; System.out.println(i);
  }
while(i<10);
}
                         Questo codice stampa gli 
                       interi da 1 a 10 e alla fine del 
                               ciclo i vale 10
```
#### Istruzioni iterative: for

L'istruzione for è una istruzione iterativa che permette di ripetere più volte l'esecuzione di una porzione di codice.

Sintassi:

```
for(<inizializzazione>;<condizione>;<espressione>) 
   <blocco di istruzioni da ripetere>
```
L'espressione inizializzazione è tipicamente un'istruzione di assegnamento, che atribuisce ad una variabile di controllo un valore iniziale. La condizione è un'espressione booleana che tipicamente confronta il valore della variabile di controllo con un valore limite. L'espressione specifica il modo in cui la variabile di controllo deve essere modificata al termine di ogni iterazioni del ciclo.

## For (esempio)

```
{int i;
for(i=0; i<11; i++) System.out.println(i);
}
```
## For (esempio)

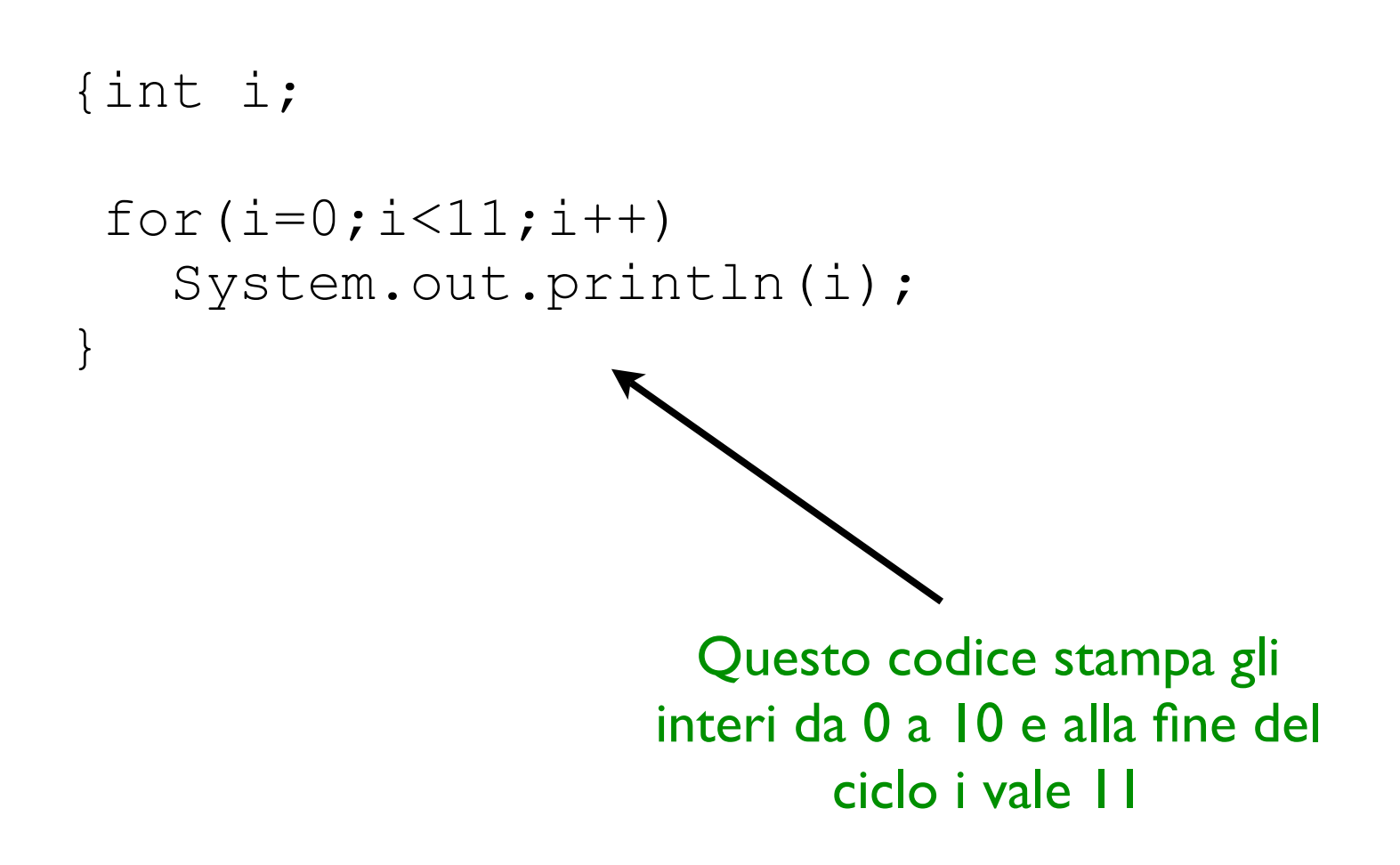

## I vettori (o array)

Il vettore (o array) è un oggetto che fornisce lo spazio di memoria per un elenco di elementi tutti dello stesso tipo componente T.

Un vettore deve essere innanzitutto dichiarato mediante la seguente sintassi:

<tipo>[] <nome\_vettore>;

int [] x,y; //dichiara x e y array di interi

String [] frase; // dichiara un array di // stringhe di nome frase

#### Creazione di un vettore

Il tipo vettore è un tipo riferimento. Un riferimento ad un array si crea mediante l'operatore new. Quando si crea un vettore è necessario specificare la dimensione (ovvero il numero di celle allocate).

new <tipo> [<dimensione>];

```
x = new int [10]; // all local un vettore di 10 //celle e memorizza il 
                    //riferimento nella 
                    //variabile vettore X
```
frase = new String[3]; //la variabile frase //può contenere 3 stringhe

#### Creazione di un vettore

Un altro modo per creare un riferimento a un array consiste nel dare esplicitamente l'elenco dei valori da memorizzare in fase di dichiarazione.

int []  $x=\{14, 12, 1, 24, 7, 1, 2, 9, 9, 11\}$ ;

String[] frase={"questa","e'una","frase"};

## Accesso e scrittura di un vettore

Le componenti di un array sono indicizzate mediante un numero intero progressivo. Se l'array contiene n celle, la prima componente ha indice 0 e l'ultima ha indice n-1.

La componente i-esima di un array può essere reperita o scritta usando la seguente sintassi:

```
<variabile di tipo array>[i]
char[] lettere={'a', 'b', 'c'};
char j;
System.out.println(lettere[2]);
j=lettere[0];
lettere[1] = 'k';
```
## Accesso e scrittura di un vettore

Le componenti di un array sono indicizzate mediante un numero intero progressivo. Se l'array contiene n celle, la prima componente ha indice 0 e l'ultima ha indice n-1.

La componente i-esima di un array può essere reperita o scritta usando la seguente sintassi:

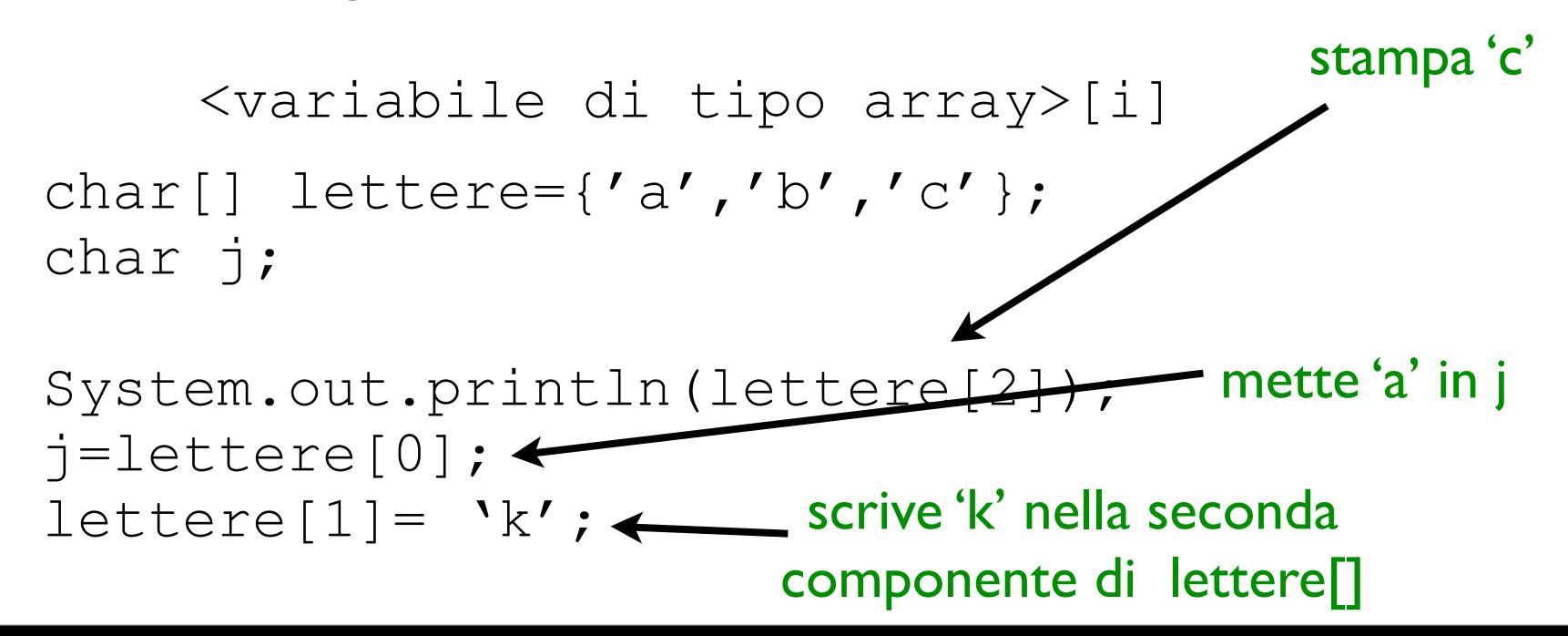

### Matrici

Una matrice è un vettore multidimensionale, in cui gli elementi memorizzati sono riferiti attraverso delle n-uple di indici. Ci limiteremo ad usare matrici di dimensione 2.

Nel caso di dimensione 2, una matrice può essere interpretata come una griglia di valori (vettore di vettori). Ogni elemento di una matrice di dimensione 2 è indicizzato mediante una coppia di indici (numero di riga, numero di colonna).

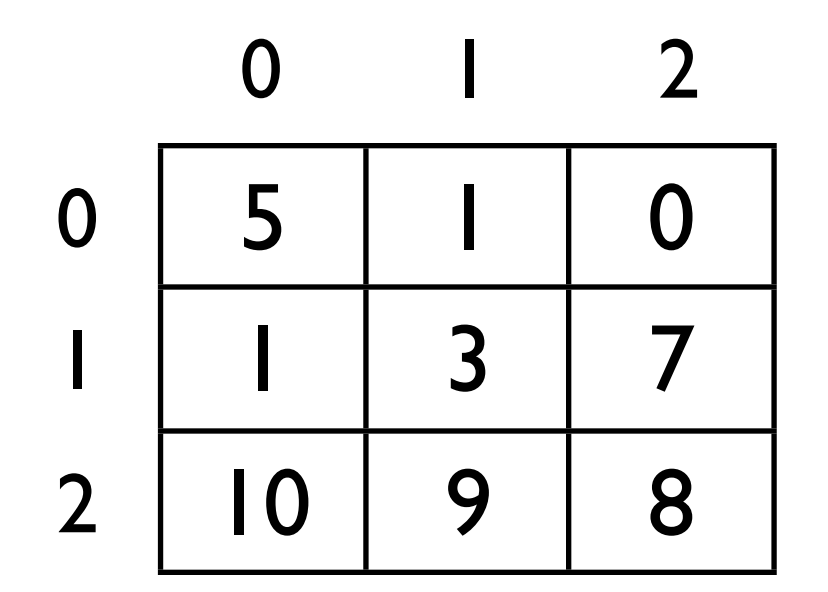

### Matrici

Una matrice è un vettore multidimensionale, in cui gli elementi memorizzati sono riferiti attraverso delle n-uple di indici. Ci limiteremo ad usare matrici di dimensione 2.

Nel caso di dimensione 2, una matrice può essere interpretata come una griglia di valori (vettore di vettori). Ogni elemento di una matrice di dimensione 2 è indicizzato mediante una coppia di indici (numero di riga, numero di colonna).

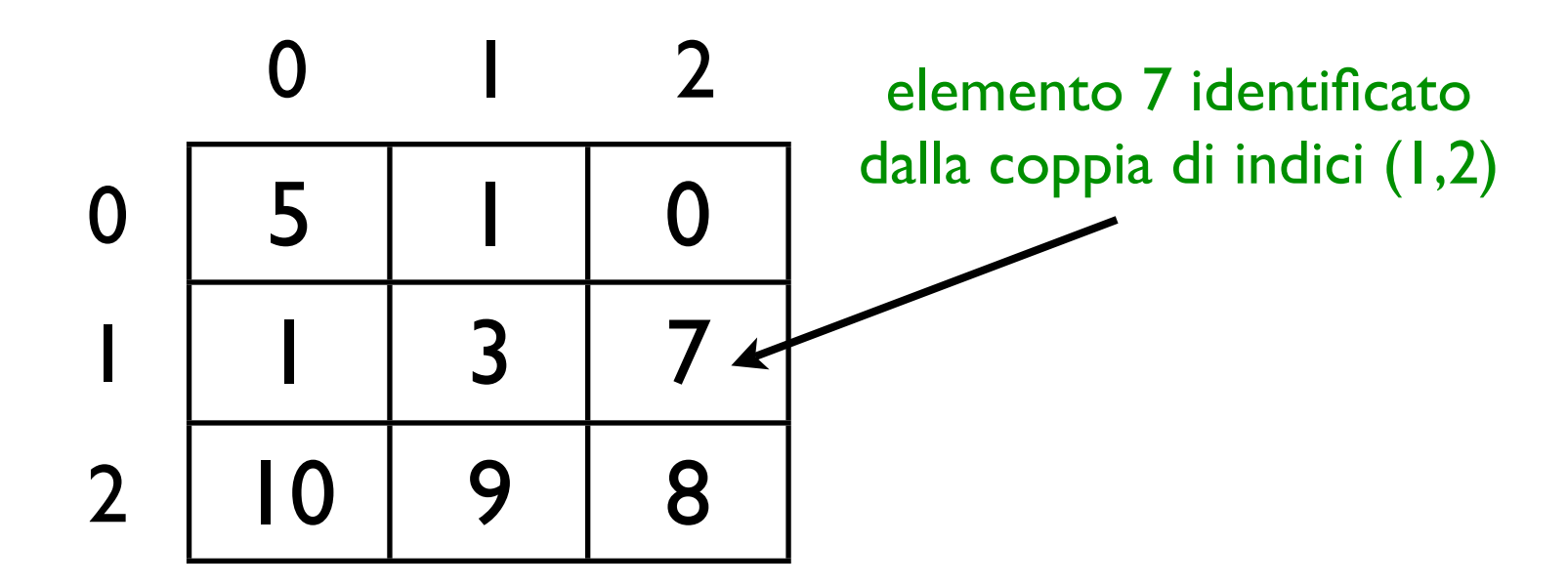

#### Matrici

Una matrice deve essere innanzitutto dichiarata mediante la seguente sintassi:

```
<tipo>[][] <nome_matrice>;
```

```
int [][] x; //dichiara x matrice 
                  //bidimensionale di interi
```

```
String [][] parole; // dichiara una matrice 
                      // di stringhe di nome 
                      // parole
```
## Creazione di una matrice

Il tipo matrice è un tipo riferimento. Un riferimento ad una matrice si crea mediante l'operatore new. Quando si crea una matrice è necessario specificarne le dimensioni (i.e. numero di righe e numero di colonne)..

new <tipo> [<dimensione1>][<dimensione2];

```
x = new int [10][3]; // all local una matrice di //10 righe e 3 colonne e 
                       //memorizza il riferimento 
                      //in x.
```

```
parole = new String[2][2]; //parole può
                               //contenere una da 
                               //tabella di stringhe 
                               //di 2 righe e 2 
                               //colonne.
```
#### Creazione di una matrice

Un altro modo per creare un riferimento a una matrice consiste nel dare esplicitamente l'elenco dei valori da memorizzare (linearizzato per righe) in fase di dichiarazione.

```
int[][] x=\{\{14,12\},\{1,24\},\{7,1\},\{2,9\}\};
```
String[][] frase={{"ab","cd"},{"ef","gh"}};

## Accesso e scrittura di una matrice

Le componenti di una matrice sono indicizzate mediante coppie di numeri interi. Se la matrice ha n righe e m colonne, essa conterrà n\*m celle. L'indice sulle righe può variare da 0 a n-1, mentre quello sulle colonne da 0 a m-1.

La componente di riga i e colonna j di una matrice può essere reperita o scritta usando la seguente sintassi:

```
<variabile di tipo matrice>[i][j]
char[][] l={{'a','b'},{'c','d'}};
char j;
```

```
System.out.println(l[1][0]);
j=lettere[0][0];
lettere[1][1] = 'k';
```
## Accesso e scrittura di una matrice

Le componenti di una matrice sono indicizzate mediante coppie di numeri interi. Se la matrice ha n righe e m colonne, essa conterrà n\*m celle. L'indice sulle righe può variare da 0 a n-1, mentre quello sulle colonne da 0 a m-1.

La componente di riga i e colonna j di una matrice può essere reperita o scritta usando la seguente sintassi:

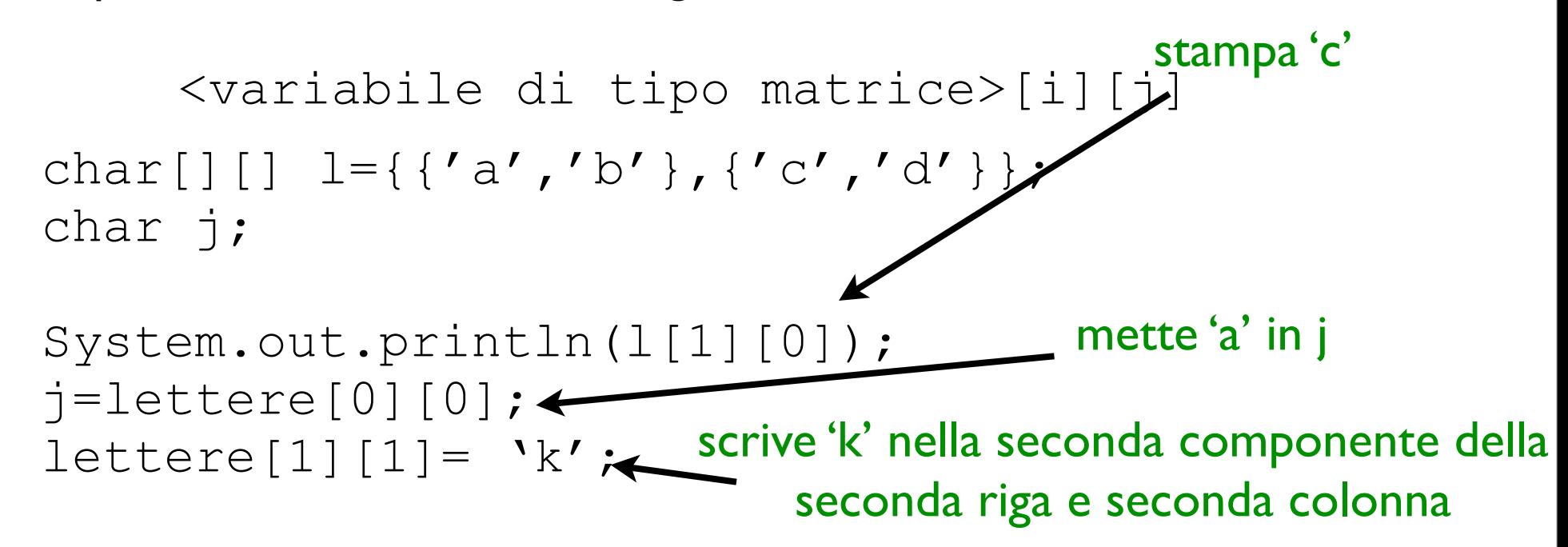

## La classe Random

la classe Random è una classe predefinita che permette di generare numeri pseudocasuali. È contenuta nel package java.util e pertanto per poterla utilizzare è necessario importare tale package con l'istruzione

```
import java.util.Random;
```
che deve essere posta all'inizio della definizione della classe che userà la classe Random.

Per maggiori informazioni...

<http://java.sun.com/j2se/1.4.2/docs/api/java/util/Random.html>

### La classe Random

Alcuni metodi della classe Random:

- •Random() costruisce un oggetto della classe Random
- •nextInt() genera un numero intero pseudo casuale
- •nextInt(int n) genera un numero casuale compreso tra 0 e n-1
- •nextDouble()genera un numero di tipo double compreso tra 0.0 e 1.0.

## Uso della classe Random

Tipicamente per poter utilizzare i metodi della classe si seguono i seguenti passi:

- 1) si dichiara una variabile R della classe Random
- 2) si istanzia un oggetto della classe Random e si memorizza nella variabile R
- 3) Si invoca il metodo desiderato attraverso R
- 4) si memorizza il numero casuale generato in una variabile del tipo opportuno.

## Esempio

{ Random R; //Dichiarazione della variabile //di tipo Random int X;  $R = new Random()$ ; //Generazione di un //oggetto di tipo Random //e suo assegnamento alla //variabile R  $X = R.nextInt(15)$ ; //invocazione del metodo //nextInt, che genera un //numero pseudocasuale //compreso fra 0 e 14 e //assegnazione del numero //generato alla variabile // di tipo intero X

## La classe String

- La classe String permette di rappresentare sequenze di caratteri (i.e. stringhe).
- Tale classe è dotata di numerosi metodi per la manipolazione delle stringhe.
- Maggiori informazioni al link

[http://java.sun.com/j2se/1.4.2/docs/api/java/lang/String.html](http://java.sun.com/j2se/1.4.2/docs/api/java/util/Random.html)

## Alcuni metodi della classe String

• Costruttori

String() - costruisce una stringa vuota Es. String s=new String();

String(String s) - costruisce una stringa e assegna ad essa il contenuto della stringa s. Es. String st=new String("pippo"); Stesso effetto con: String st="pippo";

length() - calcola la lunghezza di una stringa

es. String s=new String("pippo"); int  $l=s.length()$ ;  $l/l = 5$ 

charAt(int i) - seleziona l'i-esimo carattere della stringa.

es. String s=new String("pippo"); char  $c=$ s.char $At(4)$ ; //  $c=$ 'o'

equals(Object s) - confronta la stringa con l'oggetto s1. Se sono uguali torna true altrimenti false

 es. String s1=new String("pippo"); String s2=new String("pappa"); boolean uguali=s1.equals(s2); // uguali=false
toUpperCase() - Converte i caratteri di una stringa in caratteri maiuscoli.

es. String s=new String("PipPo"); String s1= new String(s.toUpperCase());  $\frac{1}{s}$  ="PIPPO"

toLowerCase() - Converte i caratteri di una stringa in caratteri minuscoli.

es. String s=new String("PipPo"); String s1= new String(s.toLowerCase());  $\frac{1}{s}$  s  $=$  "pippo"

substring(int i, int j) - seleziona la sottostringa dalla posizione i (inclusa) alla posizione j (esclusa).

es. String s=new String("Cappotto"); String s2= new String(s.substring(4,s.length()));  $\frac{1}{s}$  s2="otto"

concat(String s) - Concatena la stringa con la stringa s.

```
es. String s1=new String("No"); 
                 String s2= new String("Where");
                 s1=s1.concat(s2); //s1="NoWhere"
```
Nota: per concatenare due stringhe potete sempre usare l'operatore +. Es. "No"+"Where" -> "NoWhere"

#### Ereditarietà

È possibile derivare una classe B (chiamata sottoclasse) a partire da una classe A (chiamata superclasse). La sottoclasse B eredita tutti i metodi e gli attribuiti della superclasse. Inoltre in B possiamo definire nuovi metodi e nuovi attributi non presenti in A. Tale meccanismo è chiamato ereditarietà.

SINTASSI:

```
class <nome_sottoclasse> extends <nome_superclasse>
{
  <corpo del sottoclasse>
}
```
# Alcune proprietà

È possibile definire il metodo costruttore della classe derivata a partire dal costruttore della superclasse utilizzando il costrutto

super(<lista valori>);

dove lista valori contiene i valori da passare come parametri al costruttore della superclasse.

È possibile definire nella sottoclasse metodi che hanno lo stesso nome di alcuni metodi della superclasse, ma parametri e comportamento distinti (overriding).

### Esempio

```
class Persona 
{
   String nome;
   String cognome;
   int eta; 
   Persona(String n, String c, int e){
      nome=n;
      cognome=c;
      eta=e;
    }
   void stampaDati()
 {
       System.out.println("Salve, sono una persona e mi chiamo "+nome);
       System.out.println("Ho "+eta+" anni");
     }
     public void modificaNome(String n)
 {
       nome=n; 
     }
    public String ottieniNome()
 {
      return "Mr."+nome;
     }
}
```
#### Esempio

```
public class Studente extends Persona
{
     // sottoclasse derivata dalla classe Persona 
     int matricola;
     // costruttore della sottoclasse Studente
     // si richiama il costruttore della sopraclasse
     // Persona mediante l'istruzione super
     public Studente(String n, String c, int e, int m)
     {
        super(n,c,e);
        matricola=m;
     }
     public void stampaDati()
 {
       System.out.println("Salve, sono uno studente e mi chiamo "+
                            nome+" "+cognome);
       System.out.println("Ho "+eta+" anni"+ " e il mio numero di 
                            matricola e' "+matricola);
     }
     public void modificaMatricola(int matr)
     {
       matricola=matr;
 }
}
```
## Modificatori di accesso

I metodi e gli attributi di una classe possono essere dotati dei seguenti modificatori di accesso che ne limitano la visibilitá.

1. **private**: specifica che l'attributo, o il metodo, che segue può essere acceduto solo dall'interno della classe;

2. **protected**: consente l'accesso anche alle sottoclassi e alle classi nello stesso package;

3. **public**: consente l'accesso a chiunque. In assenza di modificatori d'accesso, si applica il criterio public.

Es: **private void stampaDati()**

#### Interfacce

Un'interfaccia permette di definire una serie di prototipi di metodi che saranno successivamente implementati da una o più classi. Un'interfaccia si definisce nel seguente modo:

```
interface <nome_interfaccia>
{
  <corpo dell'interfaccia>
}
```
dove nel corpo dell'interfaccia si definisce una lista di segnature di metodi (i.e. intestazioni di metodi).

### Esempio

```
interface Misure
{
  double Area(); 
  double Perimetro(); 
}
```
#### Interfacce

Una classe può implementare una o più interfacce usando la seguente sintassi:

```
class <nome_classe> implements <nome_interfaccia1>, <nome_interfaccia2>
{
  <corpo della classe>
}
            Class Rettangolo implements Figura
            {
              double base; double altezza;
              double xcoord; double ycoord;
              Rettangolo(x,y,a,b){
                base=b;altezza=a;xcoord=x;ycoord=y;
             }
              double Area(){
```

```
 return base*altezza;
 } 
 double Perimetro(){
    return 2*base+2*altezza; 
 }
```
**}**

# Input/Output Standard

L' I/O è gestito mediante flussi (stream) di dati che permettono di collegare un'applicazione con i dispositivi di I/O.

• System.out rappresenta lo standard output (tipicamente il monitor). È dotato dei metodi print e println che permettono di stampare oggetti a video (rispettivamentre senza e con newline a fine stampa).

#### **Esempi**:

System.out.print("questa è una stringa"); System.out.println("questa è una stringa");

• System.in rappresenta lo standard input (tipicamente la tastiera). Permette di gestire un flusso di byte in input (vedi slides successive).

## Standard Input

#### **Ingredienti**:

E' necessario importare il pacchetto java per la gestione dell'I/O (java.io.\*) nel quale sono definite le seguenti classi:

- 1) IOException (classe che permette di gestire le anomalie e gli errori che si possono verificare durante la lettura/scrittura dei dati);
- 2) InputStreamReader (permette di convertire un flusso in input di byte in un flusso in input di caratteri);
- 3) BufferedReader (permette di prelevare/leggere da un flusso di caratteri in input una stringa di caratteri o un singolo carattere attraverso i metodi readline() e read() rispettivamente.

# Input di una stringa

```
import java.io.*;
```
}

```
class EsempioLetturaStringa
{
 String leggiStringa() throws IOException
 {
   BufferedReader br=new BufferedReader(new InputStreamReader(System.in)); 
   String s;
   System.out.print("Inserisci Stringa: ");
   s= br.readLine();
   return s;
 }
```
### Input di un carattere

```
import java.io.*;
class EsempioLetturaCarattere
{
 char leggiChar() throws IOException
 {
   BufferedReader br=new BufferedReader(new InputStreamReader(System.in)); 
   char c;
   System.out.print("Inserisci Carattere: ");
   c= (char)br.read();
   return c;
 }
```
}

# Input di int, float, double e boolean

- Per leggere valori dei tipi di dato primitivi int, float, double e boolean si legge una stringa di caratteri e la si converte nel tipo richiesto.
- La conversione da stringa al tipo di dato primitivo richiesto avviene attraverso i metodi:
	- Integer.parseInt(<stringa da convertire>)
	- Double.parseDouble(<stringa da convertire>)
	- Float.parseFloat(<stringa da convertire>)
	- Boolean.parseBoolean(<stringa da convertire>)

# Input di un intero

```
import java.io.*;
class EsempioLetturaCarattere
{
 int leggiIntero() throws IOException
 {
  BufferedReader br=new BufferedReader(new InputStreamReader(System.in)); 
   int i;
   System.out.print("Inserisci Intero: ");
   i= Integer.parseInt(br.readLine());
  return i;
 }
```
}

# Input di un double

```
import java.io.*;
```
}

```
class EsempioLetturaCarattere
{
  double leggiDouble() throws IOException
 {
  BufferedReader br=new BufferedReader(new InputStreamReader(System.in)); 
   double d;
   System.out.print("Inserisci valore Double: ");
   d= Double.parseDouble(br.readLine());
  return d;
 }
```
# Applicazioni Java stand-alone

Ogni applicazione Java stand-alone, deve contenere un metodo principale dal quale parte l'esecuzione dell'applicazione. Tal metodo si deve obbligatoriamente chiamare Main e la sua intestazione standard è la seguente:

public static void main(String[] args)

args rappresenta un'array di stringhe contenente gli argomenti dati da linea di comando

Per creare un'applicazione stand-alone:

I) fase di compilazione: javac <nomefile>.java 2) fase di interpretazione: java <nomefile> <argomenti> (nota: nel caso non ci siano argomenti si esegue semplicemente java <nomefile>)

## Esempio

```
class EsempioStandAloneconargomenti
{
  // stampa i valori interi compresi tra args[0]e args[1]
 public static void main(String[] args) 
 {
   int i;
   for (i=Integer.parseInt(args[0]);i<=Integer.parseInt(args[1]);i++)
     System.out.println(i); 
  }
```
**}** 

# Applet

- Sono programmi scritti in Java che possono
	- essere scaricati dalla rete
	- essere eseguiti direttamente nei browser

# Applet in Java

- Ogni applet è implementato come sottoclasse della classe predefinita java.applet.Applet. Ogni applet deve implementare (ridefinire) alcuni metodi ereditati dalla classe java.applet.Applet
	- **init()** invocato al caricamento dell'applet. Deve essere definito solo in caso siano necessarie specifiche operazioni di inizializzazione.
	- **start()** invocato al momento dell'attivazione dell'applet (momento in cui l'area dell'applet diventa visibile nella finestra del browser).
	- **paint(Graphics g)** output grafico dell'applet
	- **stop()** invocato quando l'applet viene sospeso (momento in cui l'area dell'applet non è più visibile nella finestra del browser).
	- **destroy()** invocato in concomitanza con la chiusura della pagina web contenente l'applet

# il metodo paint

- Permette di disegnare degli oggetti grafici nella finestra del browser. Per utilizzare le primitive grafiche di java è necessario importare il pacchetto AWT.
- Prende in input come parametro un oggetto della classe Graphics rappresentante l'area grafica dell'applet. public void paint(Graphics g)
- Graphics è una classe predefinita che permette di disegnare delle figure geometriche.

### Un semplice esempio

import java.applet.Applet; import java.awt.Graphics;

public class HelloWorld extends Applet { public void paint(Graphics g) { g.drawString("Hello world!", 50, 25); } }

# Applet nelle pagine Web

Per inserire un applet in una pagina Web è necessario usare il tag HTML Applet nel seguente modo:

```
<APPLET 
   code="<nomeApplet.class>"
   codebase="<percorso/URL dell'applet>"
   width="<larghezza dell'area grafica dell'applet>"
height="<altezzadell'area grafica dell'applet>"
\geq
```
#### Esempio:

```
<APPLET 
   code="HelloWorld.class"
   codebase="."
   width="500"
   height="500"
```
# La classe Graphics alcuni metodi

Graphics() - è il costruttore dellaclasse e permette di istanziare un nuovo oggetto della classe

drawLine(int x1, int y1, int x2, int y2) - disegna un segmento di retta i cui estremi sono i punti (x1,y1) e (x2,y2)

drawOval(int x, int y, int width, int height) - disegna un ovale con angolo superiore sinistro di coordinate (x,y), largo width e alto height.

drawRect(int x, int y, int width, int height) - disegna un rettangolo il cui vertice in alto a sinistra ha coordinate (x,y), largo width e alto height.

# La classe Graphics

drawArc(int x, int y, int width, int height, int startangle, int arcangle) - disegna un arco che origina in (x,y), largo width, alto height, il cui angolo iniziale e' startangle e l'angolo finale e' arcangle.

drawString(String s,int x, int y) - stampa s alle coordinate  $(x,y)$ .

setColor(Color c) - setta il colore al colore Color.c

Alcuni valori possibili per c: black, blue, cyan, darkGray, orange, pink, red, yellow, magenta, white. **Es.** g.setColor(Color.green), dove g e' di tipo Graphics

fillRect(int x, int y, int width, int height) - disegna un rettangolo e lo riempie con colore selezionato

# La classe Graphics alcuni metodi

fillOval(int x, int y, int width, int height) - disegna un ovale e lo riempie con il colore selezionato.

fillArc(int x, int y, int width, int height, int startangle, int arcangle) - disegna un arco e lo riempie fino alla corda con il colore selezionato.

drawPolygon(int[] x, int[] y, int n) - disegna un poligono di n vertici. Le coordinate dei vertici sono date mediante gli array di interi x[] e y[].

fillPolygon(int[] x, int[] y, int n) - disegna un poligono di n vertici e lo riempie con il colore selezionato.

```
import java.applet.*;
import java.awt.*;
public class grafica extends Applet
{
    public void init()
    {}
    public void start()
    {}
    public void stop()
    {}
    public void paint(Graphics g)
    {
        g.setColor(Color.white);
        g.fillRect(0, 0, 200, 100);
        g.setColor(Color.black);
        g.drawString("Questa
o e' un", 20, 20);
        g.setColor(Color.blue);
        g.drawString("applet!", 20, 40);
    }
    public void destroy()
    {}
}
```
# Gestione eventi: il mouse

- Un evento indica che una determinata azione è occorsa in un dato componente (es. in un applet).
- La classe MouseEvent gestisce gli eventi legati al mouse (pressione di un tasto, movimenti del mouse, rilascio di un tasto, etc.)

# Alcuni metodi di MouseEvent

- int getX() ritorna la coordinata X del mouse
- int getY() ritorna la coordinata Y del mouse
- int getButton() ritorna quale bottone del mouse e' stato premuto (NOBUTTON,BUTTON1,BUTTON2,BUTTON3)

# La classe MouseAdapter

E' una classe astratta utilizzata per ricevere gli eventi del mouse. Per utilizzarla è necessario importare java.awt.event.\*

Per poter gestire tali eventi è necessario definire una sottoclasse di MouseAdapter e ridefinire alcuni dei suoi metodi. Tale sottoclasse viene chiamata Ascoltatore.

# Alcuni metodi di MouseAdapter

- void mouseClicked(MouseEvent e) è un metodo che si invoca quando clicchiamo un bottone del mouse
- void mousePressed(MouseEvent e) è un metodo che si invoca quando manteniamo premuto un bottone del mouse
- void mouseReleased(MouseEvent e) è un metodo che si invoca quando si rilascia il bottone del mouse

# La classe MouseMotionAdapter

Permette di ricevere e gestire i movimenti del mouse (movimento senza pressione di bottoni, trascinamento)

Per poter gestire tali eventi è necessario definire una sottoclasse di MouseMotionAdapter e ridefinire alcuni dei suoi metodi. Tale sottoclasse viene chiamata Ascoltatore.

# Alcuni metodi di MouseAdapter

void mouseDragged(MouseEvent e) - è un metodo che si invoca quando muoviamo il mouse mantenendo premuto un bottone.

void mouseMoved(MouseEvent e) - è un metodo che si invoca quando muoviamo il mouse senza premere bottoni.

# Gestione degli eventi in un applet

- Per poter gestire gli eventi legati al mouse in java è necessario:
	- definire una classe ascoltatore per gli eventi che si vogliono gestire (può essere una sottoclasse di MouseListener oppure una sottoclasse di MouseMotionListener)
	- collegare l'ascoltatore all'applet attraverso il metodo addMouseListener oppure addMouseMotionListener a seconda dell'ascoltatore implementato

#### **Esempio**

**{**

```
import java.applet.*;
import java.awt.*;
import java.awt.event.*;
public class EsempioMouse extends Applet
   Color c;
   int base;
   int altezza; 
   int x;
   int y; 
  // Ascoltatore per la gestione dei click
   public class AscoltatoreClick extends MouseAdapter{
     public void mousePressed(MouseEvent e)
 {
      base=200;
      altezza=100;
      c=Color.orange;
      repaint(); 
 }
     public void mouseReleased(MouseEvent e)
 {
      base=100;
      altezza=200;
      c=Color.green;
      repaint(); 
 } 
 }
                                          Continua...
```
### **Esempio**

```
 // Ascoltatore per la gestione del trascinamento
   public class AscoltatoreDrag extends MouseMotionAdapter{
     public void mouseDragged(MouseEvent e){
     x=e.getX();
     y=e.getY(); 
 } 
 }
  public void init()
 {
    c=Color.green;
    base=100;
    altezza=200;
    x=0;
    y=0; 
    //collega l'ascoltotore per la pressione dei tasti del mouse all'applet 
    addMouseListener(new AscoltatoreClick());
    //collega la classe ascoltatore per la gestione dei movimenti del mouse all'applet
    addMouseMotionListener(new AscoltatoreDrag());
 }
   public void paint(Graphics g){
```

```
 g.setColor(c);
 g.fillRect(x,y,base,altezza);
```
 **}** 

**}**

# Metodo getGraphics()

È un metodo della classe Applet utilizzato per poter disegnare sul contenitore grafico associato senza passare per il metodo paint(Graphics g) (o repaint()).

Ritorna l'oggetto della classe Graphics associato all'applet.

A differenza di repaint(), una volta invocato non reinizializza il contenitore grafico associato.

Per simulare il comportamento di getGraphics() con repaint() ed ottenere un metodo di repaint incrementale, si deve ridefinire il metodo update(graphics g) nell'applet nel seguente modo

```
public void update(Graphics g)
{
   paint(g);
}
```
## Visualizzare immagini in un applet

Per visualizzare un immagine (.gif, .jpg, .png,....) è necessario:

1) Caricare l'immagine in un oggetto di tipo Image con il metodo:

Image getImage(String <percorso immagine>, String <nome immagine>);

#### **Es:**

 Image picture; picture = getImage(getDocumentBase(), "pippo.gif");

getDocumentBase() ritorna il percorso del documento.

## Visualizzare immagini in un applet

2) Visualizzare l'immagine caricata in un oggetto di tipo *Image* con il metodo della classe Graphics:

```
 drawImage(Image Pic, int Xcoord, int Ycoord, 
           this);
```
### **Es:**

```
 Image picture;
```

```
 picture = getImage(getDocumentBase(), "pippo.gif");
```

```
 g.drawImage(picture,0,0,this);
```
dove g è un oggetto della classe Graphics.

## Suoni e applet

Per poter riprodurre un suono le formato .au è necessario:

1) Caricare il suono desiderato in un oggetto di tipo AudioClip con il metodo:

AudioClip getAudioClip(String <percorso suono>, String <nome suono>);

#### **Es:**

 AudioClip sound; sound = getAudioClip(getDocumentBase(), "sirena.au");

getDocumentBase() ritorna il percorso del documento.

# Riproduzione di suoni in un applet

2) Controllare la riproduzione del suono caricato in un oggetto di tipo AudioClip mediante i metodi della classe AudioClip:

```
 void play();
 void stop();
 void loop();
```
### **Es:**

 $\overline{\phantom{a}}$ 

```
 AudioClip sound;
 sound = getAudioClip(getDocumentBase(), "sirena.au");
 sound.play();
```